#### **Південноукраїнський національний педагогічний університет імені К.Д. Ушинського»**

**Кафедра вищої математики і статистики**

# **МЕТОДИЧНІ РЕКОМЕНДАЦІЇ ДО САМОСТІЙНОЇ РОБОТИ СТУДЕНТІВ ПО КУРСУ МАТЕМАТИЧНОГО АНАЛІЗУ**

**ТЕМА: Обчислення границь функцій**

Одеса - 2018 рік

# **Методичні рекомендації для студентів фізико-математичного факультету спеціальностей математика, інформатика, фізика Укладачі:**

Коваль Т. В., старший викладач кафедри вищої математики і статистики ПНПУ імені К. Д. Ушинського

Олефір О. І., к. ф.-м. н., старший викладач кафедри вищої математики

і статистики ПНПУ імені К. Д. Ушинського

Сапрікін С. М., к. ф.-м. н., доцент кафедри вищої математики і статистики ПНПУ імені К. Д. Ушинського

Рекомендовано до друку засіданням кафедри вищої математики і статистики ПНПУ імені К. Д. Ушинського протокол № від 2018 року

Ухвалено до друку радою ПНПУ імені К. Д. Ушинського п**ротокол № від 2018 року**

#### **Рецензенти:**

Канд. фіз.-мат. наук, доцент кафедри вищої математики і статистики ПНПУ імені К. Д. Ушинського М. Г. Волкова Доктор фіз.-мат. наук, професор, зав. кафедри вищої та прикладної математики ОДЕКУ О. В. Глушков

Методичні рекомендації присвячені обчисленню границь функцій, зокрема, методам розкриття невизначеностей. В роботі детально розглянуті основні питання, пов'язані з засобами розкриття невизначеностей. Разом з теоретичними відомостями розглянуто численні приклади, частина з яких подано з розв'язками, інші для самостійної роботи.

Методичні рекомендації відповідають робочій програмі з навчальної дисципліни «Математичний аналіз» для спеціальностей

# **Зміст**

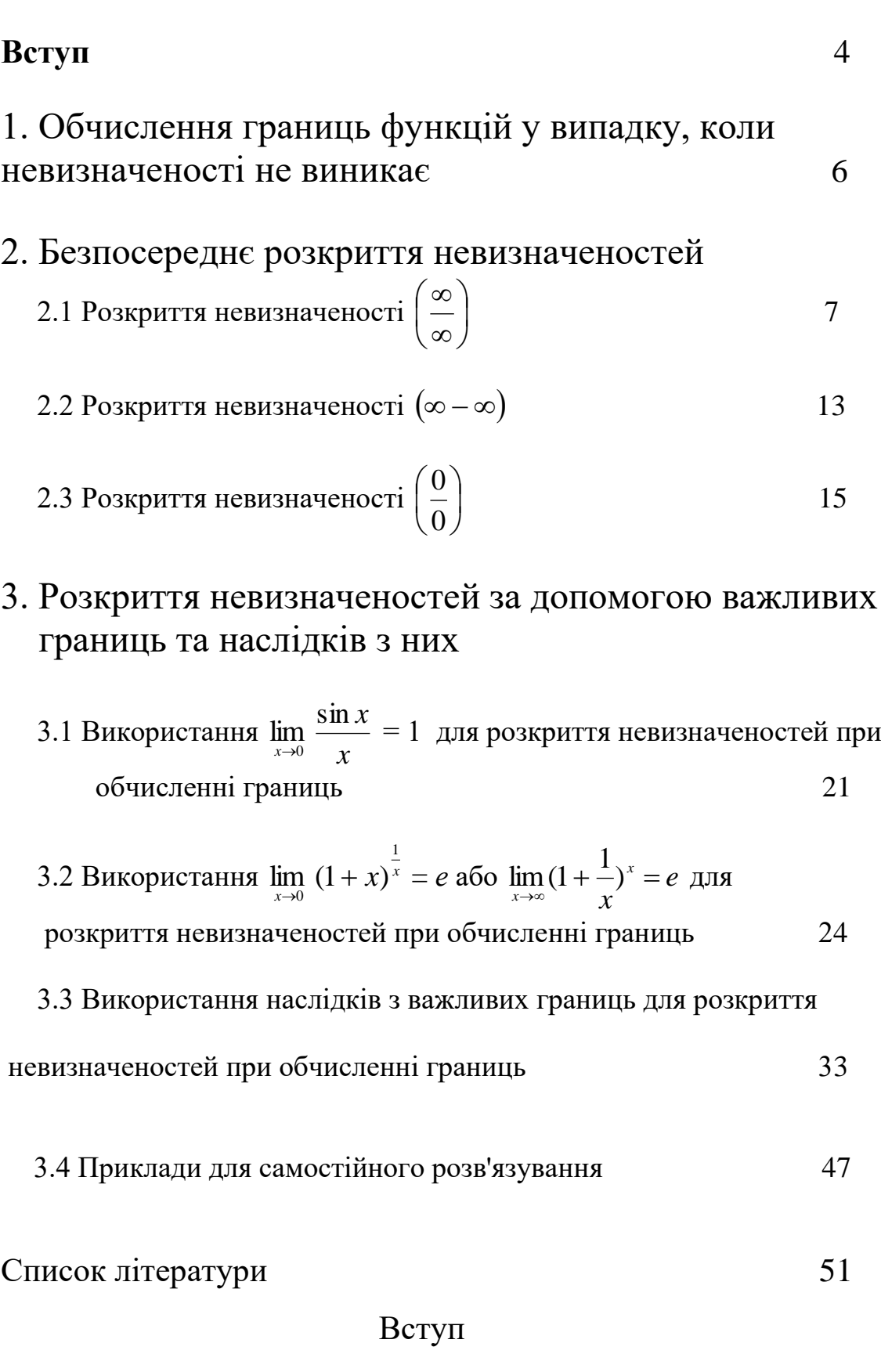

Довідковий матеріал

Для обчислення границі функції використовують 1) Арифметичні властивості границь:

$$
\mathcal{H}_{\text{KIIQ}} \exists \lim_{x \to a} f(x) \text{ a } \exists \lim_{x \to a} g(x),
$$
\n
$$
\lim_{x \to a} (f(x) + g(x)) = \lim_{x \to a} f(x) + \lim_{x \to a} g(x)
$$
\n
$$
\lim_{x \to a} (f(x) - g(x)) = \lim_{x \to a} f(x) - \lim_{x \to a} g(x)
$$
\n
$$
\lim_{x \to a} (f(x) \cdot g(x)) = \lim_{x \to a} f(x) \cdot \lim_{x \to a} g(x)
$$
\n
$$
\lim_{x \to a} (cf(x) = c \lim_{x \to a} f(x), \text{ a } c \in R
$$
\n
$$
\lim_{x \to a} \frac{f(x)}{g(x)} = \frac{\lim_{x \to a} f(x)}{\lim_{x \to a} g(x)}, \quad g(x) \neq 0
$$

- 2) Теорему про границю складної функції: RKIIIO  $\lim_{x\to a} f(x) = A$  Ta  $\forall y = f(x)$   $\lim_{y\to A} g(y) = B$ , TO  $\lim_{x\to a} g(f(x)) = B$
- 3) Відомі важливі границі:

1. 
$$
\lim_{x \to 0} \frac{\sin x}{x} = 1
$$

2. 
$$
\lim_{x \to \infty} \left(1 + \frac{1}{x}\right)^{x} = e
$$

Та наслідки, які випливають з цих границь:

1. 
$$
\lim_{x \to 0} \frac{tgx}{x} = 1
$$

2. 
$$
\lim_{x \to 0} \frac{\arcsin x}{x} = \lim_{x \to 0} \frac{\arctg x}{x} = 1
$$

3. 
$$
\lim_{x \to 0} (1+x)^{\frac{1}{x}} = e
$$

4. 
$$
\lim_{x \to 0} \frac{\ln(1+x)}{x} = 1
$$

5. 
$$
\lim_{x \to 0} \frac{\log_a(1+x)}{x} = \frac{1}{\ln a} \quad (a > 0, a \neq 1)
$$

6.  $\lim_{x\to 0} \frac{e^x - 1}{x} = 1$ 

7. 
$$
\lim_{x \to 0} \frac{a^x - 1}{x} = \ln a \quad (a > 0, a \neq 1)
$$

8. 
$$
\lim_{x \to 0} \frac{(1+x)^{\alpha} - 1}{x} = \alpha
$$

9. 
$$
\lim_{n \to \infty} \sqrt[n]{a} = 1 \quad (a > 0)
$$

10. 
$$
\lim_{n \to \infty} \sqrt[n]{n} = 1
$$

11 
$$
\lim_{n \to \infty} n(\sqrt[n]{a} - 1) = \ln a
$$

12 
$$
\lim_{x \to 0} \frac{\sqrt[n]{1 + x} - 1}{x} = \frac{1}{n}
$$

4) Слід пам'ятати, що при обчислені границь можуть мати місце дві принципово різні ситуації:

 По-перше, це випадок, коли не виникає невизначеності. Тоді границю функції, якщо вона існує, можна обчислити одразу за допомогою властивостей границі.

По-друге, це випадок, коли для обчислення границі треба розкрити невизначеність.

Якщо коли  $x \to a$ ,  $f(x) \to 0$ ,  $g(x) \to 0$  то для відношення  $\left( x\right)$  $\left( x\right)$ *g <sup>x</sup>*  $\frac{f(x)}{x}$  коли  $x \rightarrow a$  має місце невизначеність яку символічно позначають як I  $\int$ )  $\overline{\phantom{a}}$  $\setminus$ ſ 0  $\left(\frac{0}{2}\right),$ коли *х* → *а* та  $f(x)$  → ∞,  $g(x)$  → ∞, то для  $\left( x\right)$  $\left( x\right)$ *g <sup>x</sup>*  $\frac{f(x)}{f(x)}$  маємо невизначеність I  $\int$ \  $\mathsf{I}$  $\setminus$ ſ  $\infty$  $\frac{\infty}{\cdot}$ коли *x* → *a* та  $f(x)$  → 0,  $g(x)$  → ∞, то для добутку  $f(x)g(x)$  маємо невизначеність $(0\!\cdot\!\infty)$  , коли *х* → *a* та  $f(x)$  → +∞,  $g(x)$  → +∞(або  $f(x)$  → -∞,  $g(x)$  → -∞), то для різниці  $f(x)$ - $g(x)$  маємо невизначеність  $(\infty - \infty)$ , коли *х* → *а* та  $f(x)$  → 1,  $g(x)$  → ∞, то для степеня  $f(x)^{g(x)}$  маємо невизначеність  $(1^\circ),$ коли  $x \to a$  та  $f(x) \to 0$ ,  $g(x) \to 0$ , то для виразу  $f(x)^{g(x)}$ маємо невизначеність  $\left(0^{\scriptscriptstyle 0}\right)$ коли *х* → *а* та  $f(x)$  → ∞,  $g(x)$  → 0, то для  $f(x)^{g(x)}$  маємо невизначеність  $\left(\infty^{\mathrm{o}}\right)$ 

# 1. Обчислення границь функцій у випадку, коли невизначеності не виникає

Розглянемо приклади в яких для обчислення границі використовуються властивості границь та функцій.

### **Приклад 1.1**

$$
\lim_{x \to 0} \frac{x^2 + 6}{x^3 + 2}
$$

Розв'язок

$$
\lim_{x \to 0} \frac{x^2 + 6}{x^3 + 2} = \frac{0^2 + 6}{0^2 + 2} = \frac{6}{2} = 3
$$

**Приклад 1.2**

$$
\lim_{x\to 1} \sqrt{3x + 22}
$$

Розв'язок

$$
\lim_{x \to 1} \sqrt{3x + 22} = \sqrt{\lim_{x \to 1} (3x + 22)} = \sqrt{25} = 5
$$

У розглянутому приклади було використано той факт, що степенева функція неперервна в області визначення тому можливо виконувати граничний перехід під знаком кореня.

### **Приклад1. 3**

$$
\lim_{x \to 3} \frac{\sin x}{x}
$$

Розв'язок

$$
\lim_{x \to 3} \frac{\sin x}{x} = \frac{\sin 3}{3}
$$

В цьому прикладі для обчислення границі також використано неперервність функції *x* sin *<sup>x</sup>* в точці х = 3

Приклад 1.4

$$
\lim_{x\to\infty}\frac{\sin x}{x}
$$

$$
\lim_{x \to \infty} \frac{\sin x}{x} = 0
$$

Для обчислення наведеної границі було використано те. що коли *х* →∞ то в чисельнику дробу маємо обмежену величину а в знаменнику нескінченно велику. За властивостями границі в такому випадку границя дорівнює 0.

### **Приклад1. 5**

$$
\lim_{x \to 0} \frac{\cos x}{x}
$$

Розв'язок

$$
\lim_{x \to 0} \frac{\cos x}{x} \stackrel{\left(\frac{1}{0}\right)}{= \infty}
$$

В цьому прикладі використано відому властивість границі, яка полягає у тому, що величина обернена до нескінченно малої є нескінченно великою.

### 2. Розкриття невизначеностей

2.1 Розкриття невизначеності 
$$
\left(\frac{\infty}{\infty}\right)
$$

Обчислити границі

**Приклад 2.1.1**

$$
\lim_{x\to\infty}\frac{4x-7}{5x+2}
$$

Розв'язок

Так як при *x* → ∞ вирази  $4x - 7$  → ∞ та $5x + 2$  → ∞, то маємо невизначеність яка символічно позначається як I  $\int$  $\backslash$  $\mathsf{I}$  $\setminus$ ſ  $\infty$  $\overset{\infty}{-}\mid$ . Для розкриття

невизначеності в чисельнику та знаменнику дробу винесемо *х* за дужки та скоротимо чисельник та знаменник на *х* .Далі використаємо те, що границя частки дорівнює частки границь (бо такі границі існують)

$$
\lim_{x \to \infty} \frac{4x - 7^{\left(\frac{\infty}{\infty}\right)}}{5x + 2} = \lim_{x \to \infty} \frac{x(4 - \frac{7}{x})}{x(5 - \frac{2}{x})} = \lim_{x \to \infty} \frac{4 - \frac{7}{x}}{5 - \frac{2}{x}} = \frac{4}{5}
$$

# **Приклад 2.1.2**

$$
\lim_{x \to \infty} \frac{x^3 - 2x^2 + 8x + 1}{3x^3 + 2x - 3}
$$

### Розв'язок

Маємо невизначеність I J )  $\overline{\phantom{a}}$  $\setminus$ ſ  $\infty$  $\infty$  ), тому спочатку винесемо в чисельнику та знаменнику дробу  $x^3$  за дужки, а потім скоротимо та використаємо

властивість границі частки.

$$
\lim_{x \to \infty} \frac{x^3 - 2x^2 + 8x + 1}{3x^3 + 2x - 3} \stackrel{\left(\frac{\infty}{\infty}\right)}{=} \lim_{x \to \infty} \frac{x^3(1 - \frac{2}{x} + \frac{8}{x^2} + \frac{1}{x^3})}{x^3(3 + \frac{2}{x^2} - \frac{3}{x^3})} = \lim_{x \to \infty} \frac{1 - \frac{2}{x} + \frac{8}{x^2} + \frac{1}{x^3}}{3 + \frac{2}{x^2} - \frac{3}{x^3}} = \frac{1}{3}
$$

# **Приклад 2.1.3**

$$
\lim_{x \to \infty} \frac{x^3 - 2x^2 + 8x + 1}{3x^2 + 2x - 3}
$$

Розв'язок

Для розкриття невизначеності в цьому прикладі виконуємо такі ж самі дії, як у попередньому прикладі

$$
\lim_{x \to \infty} \frac{x^3 - 2x^2 + 8x + 1}{3x^2 + 2x - 3} \stackrel{\left(\frac{\infty}{\infty}\right)}{=} \lim_{x \to \infty} \frac{x^3(1 - \frac{2}{x} + \frac{8}{x^2} + \frac{1}{x^3})}{x^2(3 + \frac{2}{x} - \frac{3}{x^2})} = \lim_{x \to \infty} \frac{x(1 - \frac{2}{x} + \frac{8}{x^2} + \frac{1}{x^3})}{3 + \frac{2}{x} - \frac{3}{x^2}} = \infty
$$

Для розв'язання наступних прикладів виконуємо всі дії аналогічно попереднім.

# **Приклад 2.1.4**

$$
\lim_{x \to \infty} \frac{x^5 - 4x^2 + x + 6}{3x^3 + 2x - 9}
$$

$$
\lim_{x \to \infty} \frac{x^5 - 4x^2 + x + 6}{3x^3 + 2x - 9} = \lim_{x \to \infty} \frac{x^5 (1 - \frac{4}{x^3} + \frac{1}{x^4} + \frac{6}{x^5})}{x^3 (3 + \frac{2}{x^2} - \frac{9}{x^3})} = \lim_{x \to \infty} \frac{x^2 (1 - \frac{4}{x^3} + \frac{1}{x^4} + \frac{6}{x^5})}{3 + \frac{2}{x^2} - \frac{3}{x^3}} = \infty
$$

**Приклад 2.1.5**

$$
\lim_{x \to \infty} \frac{x^3 - 2x^2 + 8x + 1}{8x^2 + 6x - 1}
$$

Розв'язок

$$
\lim_{x \to \infty} \frac{x^3 - 2x^2 + 8x + 1}{8x^2 + 6x - 1} \stackrel{\left(\frac{\infty}{\infty}\right)}{=} \lim_{x \to \infty} \frac{x^3(1 - \frac{2}{x} + \frac{8}{x^2} + \frac{1}{x^3})}{x^2(8 + \frac{6}{x} - \frac{1}{x^2})} = \lim_{x \to \infty} \frac{x(1 - \frac{2}{x} + \frac{8}{x^2} + \frac{1}{x^3})}{8 + \frac{6}{x} - \frac{1}{x^2}} = \infty
$$

### **Приклад 2.1.6**

$$
\lim_{x \to \infty} \frac{x^3 - 2x^2 + 8x + 1}{x^4 + 2x - 3}
$$

Розв'язок

$$
\lim_{x \to \infty} \frac{x^3 - 2x^2 + 8x + 1}{x^4 + 2x - 3} = \lim_{x \to \infty} \frac{x^3(1 - \frac{2}{x} + \frac{8}{x^2} + \frac{1}{x^3})}{x^4(1 + \frac{2}{x^3} - \frac{3}{x^4})} = \lim_{x \to \infty} \frac{1 - \frac{2}{x} + \frac{8}{x^2} + \frac{1}{x^3}(\frac{1}{\infty})}{x(1 + \frac{2}{x^3} - \frac{3}{x^4})} = 0
$$

# **Приклад 2.1.7**

$$
\lim_{x\to\infty}\frac{x-2}{3x^3+3x-7}
$$

Розв'язок

$$
\lim_{x \to \infty} \frac{x-2}{3x^3+3x-7} = \lim_{x \to \infty} \frac{x(1-\frac{2}{x})}{x^3(3+\frac{3}{x^2}-\frac{7}{x^3})} = \lim_{x \to \infty} \frac{1-\frac{2}{x}}{x^2(3+\frac{3}{x^2}-\frac{7}{x^3})} = 0
$$

Наведені приклади дають просте правило обчислення границь у випадках подібних розглянутим вище:

Якщо  $x \rightarrow \infty$  та

- 1) найвищий степінь *х* у чисельнику більш за найвищий степінь *х* у знаменнику, то границя дорівнює
- 2) найвищий степінь *х* у чисельнику менш за найвищий степінь *х* у знаменнику, то границя дорівнює 0

3) найвищий степінь *х* у чисельнику дорівнює найвищому степеню *х* у знаменнику, то границя дорівнює відношенню коефіцієнтів при найвищих степенях *х*

### **Приклад 2.1.8**

$$
\lim_{x \to +\infty} \frac{x \sqrt[3]{5x^2} + \sqrt[4]{9x^8 + 1}}{(x + \sqrt{x})\sqrt{7 + x + x^2}}
$$

Розв'язок

 Очевидно маємо невизначеність I J )  $\vert$ L ſ  $\infty$  $\infty$  | Найвищий степінь *х* чисельника

дорівнює 2 та найвищий степінь *х* знаменника дорівнює також 2. Тому

$$
\lim_{x \to +\infty} \frac{x^3 \sqrt{5x^2} + \sqrt[4]{9x^8 + 1}}{(x + \sqrt{x})\sqrt{7 + x + x^2}} = \frac{\sqrt[4]{9}}{1} = \sqrt[4]{9}
$$

**Приклад 2.1.9**

$$
\lim_{x \to +\infty} \frac{\sqrt{x^8 + 1} - \sqrt[8]{x - 1}}{\sqrt[8]{x^8 + 1} - \sqrt{x - 1}}
$$

Розв'язок

Маємо невизначеність I J )  $\mathsf{I}$  $\setminus$ ſ  $\infty$  $\infty$  ). Найвищий степінь  $x$  чисельника дорівнює 4 та

найвищий степінь *х* знаменника дорівнює 1. Тому  $1 - \sqrt{x-1}$  $1 - \sqrt[8]{x} - 1$  $\lim_{x\to\infty} \frac{\sqrt{x}}{8\sqrt{x}}$ 8 1 8  $+1 \Delta \sim +1 - \sqrt[9]{x}$  $\rightarrow +\infty$   $\sqrt[x]{x^3 + 1} - \sqrt{x}$  $x + 1 - \sqrt{x}$  $\lim_{x\to+\infty}\frac{\sqrt{x+1}-\sqrt{x-1}}{8\sqrt{x^3+1}}=\infty$ 

### **Приклад 2.1.10**

$$
\lim_{x \to +\infty} \frac{\sqrt{x+3} - \sqrt{x^2 - 3}}{\sqrt[3]{x^5 - 4} - \sqrt[4]{x^4 + 1}}
$$

Розв'язок

Маємо невизначеність I J )  $\overline{\phantom{a}}$  $\setminus$ ſ  $\infty$  $\infty^{\infty}$  ]. Найвищий степінь *х* чисельника дорівнює 1 та найвищий степінь *х* знаменника дорівнює 3  $\frac{5}{3}$ . Tomy  $\lim_{x\to\infty} \frac{\sqrt{x+3}-\sqrt{x^2}}{3\sqrt{x^2-4}}$ 2  $4 - \sqrt[4]{x^4} + 1$  $3 - \sqrt{x^2} - 3$ lim  $-4 - 3x +$  $+3 - \sqrt{x^2 \rightarrow$ <sup>2</sup>  $\sqrt[3]{x^3-4}$   $-\sqrt[4]{x}$  $x + 3 - \sqrt{x}$  $\lim_{x\to+\infty} \frac{\sqrt{x+3}-\sqrt{x-3}}{3\sqrt{x^5-4}} = 0$ 

### **Приклад 2.1.11**

$$
\lim_{x \to \infty} \frac{(x+6)^3 - (x+1)^3}{(2x+3)^2 + (x+4)^2}
$$

Маємо невизначеність I J )  $\mathsf{I}$  $\setminus$ ſ  $\infty$  $\frac{\infty}{\sim}$  ).Щоб відшукати найвищий степінь  $x$  чисельника

та знаменника розкриємо в чисельнику та знаменнику дужки та виконаємо перетворення

$$
\frac{(x+6)^3 - (x+1)^3}{(2x+3)^2 + (x+4)^2} = \frac{x^3 + 18x^2 + 108x + 216 - x^3 - 3x^2 - 3x - 1}{4x^2 + 12x + 9 + x^2 + 8x + 16} = \frac{15x^2 + 105x + 215}{5x^2 + 20x + 25} = \frac{3x^2 + 21x + 43}{x^2 + 4x + 5}
$$
  
Tomy

$$
\lim_{x \to \infty} \frac{(x+6)^3 - (x+1)^3}{(2x+3)^2 + (x+4)^2} = \lim_{x \to \infty} \frac{3x^2 + 21x + 43}{x^2 + 4x + 5} = 3
$$

#### *Зауваження*

 З останнього прикладу випливає, що при порівнянні степенів *х*  чисельника та знаменника, слід бути уважним.

#### **Приклади для самостійного розв'язку:**

$$
\lim_{x \to \infty} \frac{3x^3 + 12x + 5}{x^3 + 4x + 8}
$$
\n
$$
\lim_{x \to \infty} \frac{3x + 7}{8x - 3}
$$
\n
$$
\lim_{x \to \infty} \frac{3x^2 + 2x + 4}{x^2 + 4x + 5}
$$
\n
$$
\lim_{x \to \infty} \frac{6x^2 + 2x + 3}{x^2 + 5x - 5}
$$
\n
$$
\lim_{x \to \infty} \frac{3x^4 - 11x + 14}{x^2 + 6x + 5}
$$
\n
$$
\lim_{x \to \infty} \frac{3x^2 + x + 1}{x^2 + 4x + 1}
$$
\n
$$
\lim_{x \to \infty} \frac{3x^5 + 7x - 13}{x^2 + 4x + 1}
$$
\n
$$
\lim_{x \to \infty} \frac{3x^2 + 21x + 30}{x^2 + 4x + 5}
$$
\n
$$
\lim_{x \to \infty} \frac{3x^2 + 21x + 43}{x^2 + 4x + 5}
$$
\n
$$
\lim_{x \to \infty} \frac{3x + 2}{x^2 - 4x + 3}
$$
\n
$$
\lim_{x \to \infty} \frac{\sqrt{x^7 + 5} - \sqrt{x - 5}}{\sqrt[7]{x^7 + 5} + \sqrt{x - 5}}
$$

$$
\lim_{x \to +\infty} \frac{\sqrt{x+2} - \sqrt[3]{x^3 + 2}}{\sqrt{x+2} - \sqrt[3]{x^5 + 2}}
$$
\n
$$
\lim_{x \to +\infty} \frac{\sqrt{x+1} - \sqrt[3]{x^5 + 1}}{\sqrt[4]{x+1} - \sqrt[5]{x^5 + 1}}
$$
\n
$$
\lim_{x \to +\infty} \frac{\sqrt{x+3} - \sqrt[3]{8x^3 + 3}}{\sqrt[4]{x+4} - \sqrt[5]{x^5 + 5}}
$$
\n
$$
\lim_{x \to +\infty} \frac{x\sqrt{71x} - \sqrt[3]{64x^6 + 9}}{(x - \sqrt[3]{x})\sqrt{11 + x^2}}
$$
\n
$$
\lim_{x \to +\infty} \frac{x\sqrt[5]{x} - \sqrt[3]{27x^6 + x^2}}{(x + \sqrt[4]{x})\sqrt{9 + x^2}}
$$
\n
$$
\lim_{x \to +\infty} \frac{4x^2 - \sqrt[4]{x^3}}{\sqrt[3]{x^6 + x^2 + 1} - 5x}
$$
\n
$$
\lim_{x \to +\infty} \frac{\sqrt{x-1} - \sqrt{x^2 + 1}}{\sqrt[3]{x^2 + 9x^3 + 1}}
$$
\n
$$
\lim_{x \to +\infty} \frac{x\sqrt[3]{5x^2} + \sqrt[4]{9x^8 + 1}}{(x + \sqrt{x})\sqrt{7 + x + x^2}}
$$
\n
$$
\lim_{x \to +\infty} \frac{(x + 3)^3 + (x + 4)^3}{(x + 3)^4 - (x + 4)^4}
$$
\n
$$
\lim_{x \to +\infty} \frac{(2x - 3)^3 - (x + 5)^3}{(2x + 1)^3 + (2x + 3)^3}
$$
\n
$$
\lim_{x \to +\infty} \frac{(2x + 1)^3 + (2x + 3)^3}{(2x + 1)^2 + (2x + 3)^2}
$$
\n
$$
\lim_{x \to +\infty} \frac{(x + 2)^4 - (x - 2)^4}{(x + 5)^2 + (x - 5)^2}
$$
\n
$$
\lim_{x \to +\infty} \frac{(x + 2)^3 + (x - 2)^3}{(x + 5)^2 + (x - 5)^2}
$$
\n<math display="block</math>

$$
\lim_{x \to \infty} \frac{(x+7)^3 - (x+2)^3}{(3x+2)^2 + (4x+1)^2}
$$

#### **2.2 Розкриття невизначеності**

Обчислити границі:

# **Приклад 2.2.1**

$$
\lim_{x\to+\infty}(\sqrt{x+1}-\sqrt{x})
$$

#### Розв'язок

Маємо невизначеність  $\bigl((+\infty)-(+\infty)\bigr)$  . Для того щоб позбутися цієї невизначеності виконаємо наступні перетворення

$$
(\sqrt{x+1} - \sqrt{x}) = \frac{(\sqrt{x+1} - \sqrt{x})(\sqrt{x+1} + \sqrt{x})}{\sqrt{x+1} + \sqrt{x}} = \frac{x+1-x}{\sqrt{x+1} + \sqrt{x}} = \frac{1}{\sqrt{x+1} + \sqrt{x}}
$$

Звідки

$$
\lim_{x \to +\infty} (\sqrt{x+1} - \sqrt{x})^{\frac{(\infty - \infty)}{x}} = \lim_{x \to +\infty} \frac{1}{\sqrt{x+1} + \sqrt{x}} = 0
$$

# **Приклад 2.2.2**

$$
\lim_{x \to \infty} \frac{\sqrt{(x+1)^3} - \sqrt{x(x-1)(x-3)}}{\sqrt{x}}
$$

Розв'язок

$$
\lim_{x \to +\infty} \frac{\sqrt{(x+1)^3} - \sqrt{x(x-1)(x-3)}}{\sqrt{x}} =
$$
\n
$$
\lim_{x \to +\infty} \frac{(x+1)^3 - x(x-1)(x-3)}{\sqrt{x}(\sqrt{(x+1)^3} + \sqrt{x(x-1)(x-3)})} = \lim_{x \to +\infty} \frac{7x^2 + 1}{\sqrt{x}(\sqrt{(x+1)^3} + \sqrt{x(x-1)(x-3)})} = \frac{7}{2}
$$
\n**IDENTa 2.2.3**

$$
\lim_{x \to \infty} (\sqrt[3]{(x+2)^2} - \sqrt[3]{(x-3)^2})
$$

#### Розв'язок

Для того щоб позбутися невизначеності (∞–∞) виконаємо наступні перетворення

$$
\sqrt[3]{(x+2)^2} - \sqrt[3]{(x-3)^2} = \frac{(\sqrt[3]{(x+2)^2} - \sqrt[3]{(x-3)^2})(\sqrt[3]{(x+2)^4} + \sqrt[3]{(x+2)^2(x-3)^2} + \sqrt[3]{(x-3)^4})}{\sqrt[3]{(x+2)^4} + \sqrt[3]{(x+2)^2(x-3)^2} + \sqrt[3]{(x-3)^4}}
$$
\n
$$
\frac{(x+2)^2 - (x-3)^2}{\sqrt[3]{(x+2)^4} + \sqrt[3]{(x+2)^2(x-3)^2} + \sqrt[3]{(x-3)^4}} = \frac{x^2 + 4x + 4 - x^2 + 6x - 9}{\sqrt[3]{(x+2)^4} + \sqrt[3]{(x+2)^2(x-3)^2} + \sqrt[3]{(x-3)^4}} = \frac{10x - 5}{\sqrt[3]{(x+2)^4} + \sqrt[3]{(x-3)^4}}
$$

Тому

$$
\lim_{x \to \infty} (\sqrt[3]{(x-3)^2} - \sqrt[3]{(x-3)^2}) = \lim_{x \to \infty} \frac{10x-5}{\sqrt[3]{(x+2)^4} + \sqrt[3]{(x+2)^2(x-3)^2} + \sqrt[3]{(x-3)^4}} = 0
$$

так як найвищий степінь *х* у чисельнику менш ніж найменший степінь *х* у знаменнику.

# **Приклад 2.2.4**

$$
\lim_{x \to \infty} x(\sqrt[3]{5+8x^3} - 2x)
$$
\n
$$
\text{PosB'33OK}
$$
\n
$$
\lim_{x \to \infty} x(\sqrt[3]{5+8x} - 2x) = \lim_{x \to \infty} \frac{x(\sqrt[3]{5+8x^3} - 2x)(\sqrt[3]{(5+8x^3)^2} + 2x\sqrt[3]{5+8x^3} + 4x^2)}{\sqrt[3]{(5+8x^3)^2} + 2x\sqrt[3]{5+8x^3} + 4x^2} = \lim_{x \to \infty} \frac{x(5+8x-8x^3)}{\sqrt[3]{(5+8x^3)^2} + 2x\sqrt[3]{5+8x^3} + 4x^2} = \infty
$$

# **Приклади для самостійного розв'язування:**

$$
\lim_{x \to +\infty} \sqrt{x}(\sqrt{x^2 + 1} - \sqrt{x^2 - 1})
$$
\n
$$
\lim_{x \to +\infty} (\sqrt{x(x + 2)} - \sqrt{x^2 - 2x + 3})
$$
\n
$$
\lim_{x \to +\infty} \sqrt{x + 2}(\sqrt{x + 3} - \sqrt{x - 4})
$$
\n
$$
\lim_{x \to -\infty} x^3(\sqrt[3]{x^2(x^6 + 4)} - \sqrt[3]{x^8 - 1})
$$
\n
$$
\lim_{x \to -\infty} x^2(\sqrt[3]{5 + x^3} - \sqrt[3]{3 + x^3})
$$

$$
\lim_{x\to\infty}\sqrt[3]{x}(\sqrt[3]{x^2}-\sqrt[3]{x(x-1)})
$$

#### **2.3 Розкриття невизначеності**  I  $\int$  $\backslash$  $\vert$ L  $\bigg($ 0 0

Обчислити границі:

### **Приклад 2.3.1**

*x x*  $x - 2x$  $x \rightarrow 1$   $x^2$  –  $-2x+$  $\rightarrow$   $\frac{1}{2}$   $\frac{1}{2}$ 2 1  $2x + 1$ lim

#### Розв'язок

Якщо  $x \rightarrow 1$ , то  $x^2 - 2x + 1 \rightarrow 0$  та  $x^3 - x \rightarrow 0$ . Тому маємо невизначеність  $\int$  $\backslash$  $\overline{\phantom{a}}$  $\setminus$ ſ 0 0

Очевидно *х* = 0 є корінь виразів чисельника та знаменника, тому при розкладанні їх на множники вираз ( *х* – 1) міститься як в чисельнику так і в знаменнику. Щоб позбутися невизначеності вилучимо у чисельнику та знаменнику одночлен (*х* – 1) та потім на нього скоротимо дріб:

$$
\lim_{x \to 1} \frac{x^2 - 2x + 1}{x^3 - x} = \lim_{x \to 1} \frac{(x - 1)^2}{x(x^2 - 1)} = \lim_{x \to 1} \frac{(x - 1)^2}{x(x - 1)(x + 1)} = \lim_{x \to 1} \frac{(x - 1)}{x(x + 1)} = \frac{0}{2} = 0
$$

# **Приклад 2.3.2**

6 2  $\lim_{x\to -2} \frac{x}{x^2}$ 2  $2x^2 - x + x \frac{1}{x^2}$   $\frac{x^2}{x}$  - x  $x^2 + x$ *x*

#### Розв'язок

lim ∜x(∜x<sup>2</sup> – ₹)x(x – 1))<br>
2.3 **Розкриття невизначеності**  $\left(\frac{0}{0}\right)$ <br> **Oбчислити границі:**<br> **IIDMKJIAJI 2.3.1**<br>
lim  $\frac{x^2 - 2x + 1}{x^3 - x}$ <br> **PO3B'Я3OK**<br>
Якщо x – 1,то x<sup>2</sup> – 2x + 1 → 0 та x<sup>3</sup> – x<br>  $\bigcirc$  Oчевидно x = Щоб позбутися невизначеності J  $\setminus$  $\mathsf{I}$  $\setminus$ ſ 0  $\left\{ \frac{0}{\epsilon} \right\}$ розкладемо вирази чисельника та знаменника на множники. За теоремою Вієта корені чисельника  $x_1 = -2, x_2 = 1$ , тому  $x^2 + x - 2 = (x + 2)(x - 1)$ , так само корені знаменника  $x_1 = -2, x_2 = 3$ звідки  $x^2 - x - 6 = (x + 2)(x - 3)$ 

$$
\lim_{x \to -2} \frac{x^2 + x - 2}{x^2 - x - 6} = \lim_{x \to -2} \frac{(x + 2)(x - 1)}{(x + 2)(x - 3)} = \lim_{x \to -2} \frac{x - 1}{x - 3} = \frac{-3}{-5} = \frac{3}{5}
$$

 $4x^2 + 5x + 2$  $5x^2 + 7x + 3$  $\lim_{x\to 1} \frac{x+bx}{3+4+2}$ 3 . <del>.</del> 2  $x^3 + 4x^2 + 5x +$  $+5x^{2}$  +  $/x$  +  $\rightarrow$ <sup>-1</sup>  $x^3 + 4x^2 + 5x$ *x x x x*

### Розв'язок

Так як *х* = -1 є коренем чисельника та знаменника, то для розкриття невизначеності I J  $\setminus$  $\mathsf{I}$  $\setminus$ ſ 0  $\left(\frac{0}{\epsilon}\right)$  вилучимо одночлен з виразів чисельника та знаменника, використовуючи те. що чисельник та знаменник мають націло ділитися на одночлен (*х*+1). Для ділення застосуємо схему Горнера

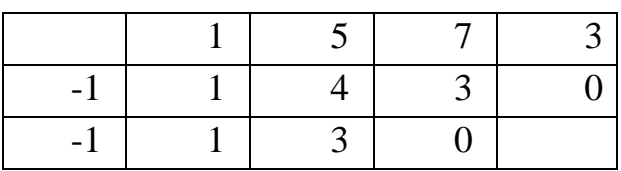

Результат ділення показує, що *х* = -1 корінь кратності 2, тому  $x^3 + 5x^2 + 7x + 3 = (x+1)^2(x+3)$ 

Аналогічно

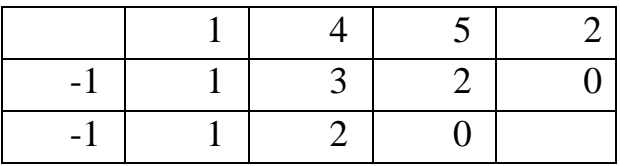

Звідки  $x^3 + 4x^2 + 5x + 2 = (x+1)^2(x+2)$ Повертаючись до обчислення границі

$$
\lim_{x \to -1} \frac{x^3 + 5x^2 + 7x + 3}{x^3 + 4x^2 + 5x + 2} = \lim_{x \to -1} \frac{(x+1)^2(x+3)}{(x+1)^2(x+2)} = \lim_{x \to -1} \frac{x+3}{x+2} = \frac{2}{1} = 2
$$

# **Приклад 2.3.4**

$$
\lim_{x \to 3} \frac{x^3 - 4x^2 - 3x + 18}{x^3 - 5x^2 + 3x + 9}
$$

Аналогічно попередньому прикладу, за допомогою схеми Горнера в чисельнику та знаменнику вилучаємо одночлен (*х* – 3)

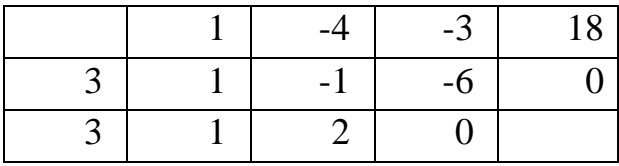

$$
x^3 - 4x^2 - 3x + 18 = (x - 3)^2(-x - 6) = -(x - 3)^2(x + 6)
$$

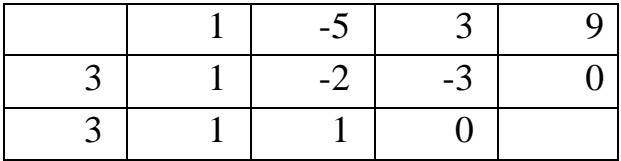

$$
x^3 - 5x^2 + 3x + 9 = (x - 3)^2(x + 1)
$$

$$
\lim_{x \to 3} \frac{x^3 - 4x^2 - 3x + 18}{x^3 - 5x^2 + 3x + 9} = \lim_{x \to 3} \frac{-(x-3)^2(x+6)}{(x-3)^2(x+1)} = -\lim_{x \to 3} \frac{x+6}{x+1} = -\frac{9}{4}
$$

### **Приклад 2.3.5**

$$
\lim_{x\to 4}\frac{\sqrt{1+2x}-3}{\sqrt{x}-2}
$$

# Розв'язок

Для того щоб розкрити невизначеність I  $\int$  $\backslash$  $\vert$ L  $\bigg($ 0  $\left( \frac{0}{2} \right)$ , спочатку чисельник та знаменник дробу доповнимо до різниці квадратів, а потім вилучимо вираз (*х* – 4) та скоротимо на нього дріб:

$$
\lim_{x \to 4} \frac{\sqrt{1+2x} - 3 \binom{0}{0}}{\sqrt{x} - 2} = \lim_{x \to 4} \frac{(1+2x-9)(\sqrt{x} + 2)}{(\sqrt{1+2x} + 3)(x-4)} = \lim_{x \to 4} \frac{2(x-4)(\sqrt{x} + 2)}{(x-4)(\sqrt{1+2x} + 3)} = \frac{2(2+2)}{3+3} = \frac{4}{3}
$$

# **Приклад 2.3.6**

$$
\lim_{x\to 2}\frac{\sqrt[3]{x-6}+2}{x^3+8}
$$

#### Розв'язок

Маємо невизначеність I J )  $\mathsf{I}$  $\setminus$ ſ 0  $\left( \frac{0}{\epsilon} \right)$ . Для її розкриття перетворимо дріб так, щоб у чисельнику утворилася сума кубів та в знаменнику розкриємо суму кубів:  $(x^2-2x+4)(\sqrt[3]{(x-6)^2} - 2\sqrt[3]{x-6} + 4)$ 1  $(x+2)(x^2-2x+4)(3/(x-6)^2-23/x-6+$ 2  $(\sqrt[3]{(x-6)^2-2\sqrt[3]{x-6}+4)(x+2)(x^2-2x+4)}$  $6 + 8$  $\left(\sqrt[3]{(x-6)^2-2}\sqrt[3]{x-6}+4\right)\left(\sqrt{x^3+8}\right)$  $(\sqrt[3]{x} - 6 + 2)(\sqrt[3]{(x-6)^2} - 2\sqrt[3]{x} - 6 + 4)$ 8  $6 + 2$  $x^2-2x+4(x^2)(x-6)^2-2x^2(x-6+$  $\frac{3}{2}(x-6)^2 - 2\sqrt[3]{x-6} + 4(x+2)(x^2-2x+4)$   $(x+2)(x^2-2x+4)(\sqrt[3]{x-6})^2 - 2\sqrt[3]{x-6} +$  $3/(r^2)^2$   $2^3/r^6 + 4(r^3)$  $3/r = 6 + 2\frac{3}{r} = 6$ 3 3  $=\frac{x^2-2x+4(3(x-6)^2)}{x^2-2x+4}$  $=\frac{x+}{x+}$  $(-6)^{2} - 2\sqrt{x} - 6 + 4(x + 2)(x^{2} - 2x +$  $-6+$ =  $(-6)^{2} - 2\sqrt[3]{x} - 6 + 4)(x^{2} +$  $\frac{6+2}{+8} = \frac{(\sqrt[3]{x}-6+2)(\sqrt[3]{(x-6)^2}-2\sqrt[3]{x}-6+4)}{(\sqrt[3]{(x-6)^2}-2\sqrt[3]{x-6}+4)(x^3+8)}$ - 6 +  $x + \angle x = \angle x + 4x$ *x*  $x - 6$ )  $x - 2\sqrt{x} - 6 + 4$   $(x + 2)(x - 2x)$ *x*  $x - 6$ )  $-2\sqrt{x} - 6 + 4$  $x - 0 + 2$ *x*  $x - 0$   $- 2\sqrt{x}$ *x x* Звідки  $\left(\frac{0}{2}\right)$ 

$$
\lim_{x \to -2} \frac{\sqrt[3]{x-6} + 2\sqrt[3]{5}}{x^3 + 8} = \lim_{x \to -2} \frac{1}{(x^2 - 2x + 4)(\sqrt[3]{(x-6)^2} - 2\sqrt[3]{x-6} + 4)} = \frac{1}{144}
$$

# **Приклад 2.3.7**

$$
\lim_{x \to 1} \frac{\sqrt[3]{7 + x^3} - \sqrt{3 + x^2}}{x - 1}
$$

### Розв'язок

Для розкриття невизначеності I J )  $\overline{\phantom{a}}$  $\setminus$ ſ 0  $\left\lceil \frac{0}{2} \right\rceil$  додамо та віднімемо в чисельнику 2 та

потім виконаємо перетворення аналогічні перетворення у попередньому прикладі

$$
\lim_{x \to 1} \frac{\sqrt[3]{7 + x^3} - \sqrt{3 + x^2}}{x - 1}
$$
\n
$$
= \lim_{x \to 1} \frac{(\sqrt[3]{7 + x^3} - 2 + 2 - \sqrt{3 + x^2})}{x - 1} =
$$
\n
$$
= \lim_{x \to 1} \frac{(\sqrt[3]{7 + x^3} - 2)(\sqrt[3]{(7 + x^3)^2} + 2\sqrt[3]{7 + x^3} + 4)}{(x - 1)(\sqrt[3]{(7 + x^3)^2} + 2\sqrt[3]{7 + x^3} + 4)} + \frac{(2 - \sqrt{3 + x^2})(2 + \sqrt{3 + x^2})}{(x - 1)(2 + \sqrt{3 + x^2})} =
$$
\n
$$
= \lim_{x \to 1} (\frac{7 + x^3 - 8}{(x - 1)(\sqrt[3]{(7 + x^3)^2} + 2\sqrt[3]{7 + x^3} + 4)} + \frac{4 - 3 - x^2}{(x - 1)(2 + \sqrt{3 + x^2})} =
$$
\n
$$
= \lim_{x \to 1} (\frac{(x - 1)(x^2 + x + 1)}{(x - 1)(x^2 + x + 1)} - \frac{(x - 1)(x + 1)}{(x - 1)(2 + \sqrt{3 + x^2})} = \frac{1 + 1 + 1}{\sqrt[3]{8^2} + 2\sqrt[3]{8} + 4} - \frac{1 + 1}{2 + \sqrt{4}} = \frac{3}{12} - \frac{2}{4} = \frac{1}{4} - \frac{1}{2} = -\frac{1}{4}
$$

# **Приклади для самостійного розв'язування:**

$$
\lim_{x \to -2} \frac{x^3 + 3x^2 + 2x}{x^2 - x - 6}
$$
\n
$$
\lim_{x \to -1} \frac{x^3 - 3x + 2}{x^2 - x - 2}
$$
\n
$$
\lim_{x \to 1} \frac{x^3 - 3x + 2}{x^3 - x^2 + x + 1}
$$
\n
$$
\lim_{x \to -1} \frac{x^3 + 4x^2 + 5x + 2}{x^3 - 3x - 2}
$$
\n
$$
\lim_{x \to -2} \frac{x^3 + 5x^2 + 8x + 4}{x^3 + 3x^2 - 4}
$$
\n
$$
\lim_{x \to 2} \frac{x^3 - 6x^2 + 12x - 8}{x^3 - 3x^2 + 4}
$$
\n
$$
\lim_{x \to 1} \frac{x^4 - 1}{x^3 - 2x^4 - x^2 - 1}
$$
\n
$$
\lim_{x \to 1} \frac{2x^2 - x - 1}{x^3 + 2x^2 - x - 2}
$$

$$
\lim_{x \to -3} \frac{x^3 + 7x^2 + 15x + 9}{x^3 + 8x^2 + 21x + 18}
$$
\n
$$
\lim_{x \to 0} \frac{(1 + x)^3 - (1 + 3x)}{x^5 + x^2}
$$
\n
$$
\lim_{x \to 1} \frac{\sqrt{x - 1}}{\sqrt[3]{x^2 - 1}}
$$
\n
$$
\lim_{x \to 8} \frac{\sqrt{9 + 2x} - 5}{\sqrt[3]{x - 2}}
$$
\n
$$
\lim_{x \to 0} \frac{\sqrt{1 + x} - \sqrt{1 - x}}{\sqrt[7]{x}}
$$
\n
$$
\lim_{x \to 0} \frac{\sqrt{1 - 2x + x^2} - (1 + x)}{x}
$$
\n
$$
\lim_{x \to -2} \frac{\sqrt[3]{x - 6} + 2}{x + 2}
$$
\n
$$
\lim_{x \to 0} \frac{\sqrt[3]{27 + x} + \sqrt[3]{27 - x}}{x + 2\sqrt[3]{x^4}}
$$
\n
$$
\lim_{x \to 4} \frac{\sqrt[3]{16x - 4}}{\sqrt{4 + x} - \sqrt{2x}}
$$
\n
$$
\lim_{x \to 0} \frac{\sqrt[3]{1 + x^2} - \sqrt[4]{1 - 2x}}{x + x^2}
$$

# **3. Розкриття невизначеностей за допомогою важливих границь та наслідків з них**

**3.1 Використання** lim  $\mathcal{X} \rightarrow 0$   $\mathcal{X}$ sin *<sup>x</sup>* **= 1 для розкриття невизначеностей при обчисленні границь**

Обчислити границі:

### **Приклад 3.1.1**

$$
\lim_{x\to 0}\frac{\sin 6x}{6x}
$$

# Розв'язок

Якщо  $x \rightarrow 0$ , то  $3x \rightarrow 0$ , тому зробимо заміну змінної  $[y = 6x] = \lim_{h \to 0} \frac{\sin y}{h} = 1$ 6 sin 6  $\lim_{x\to 0} \frac{\sin \theta}{6x} = [y = 6x] = \lim_{y\to 0}$ 0 0  $\frac{1}{0}$  6x =  $[y = 0x] = \lim_{y \to 0} \frac{1}{y}$  = I J  $\left(\begin{matrix} 0 \\ 0 \end{matrix}\right)$ ſ  $\rightarrow 0$  6*x*  $\rightarrow 0$  y y *y*  $y = 6x$ *x x x*→0 6*r* – y

# **Приклад 3.1.2**

$$
\lim_{x\to 0}\frac{\sin 3x}{x}
$$

#### Розв'язок

Виконаємо заміну змінної аналогічно попередньому прикладу

$$
\lim_{x \to 0} \frac{\sin 3x}{x} = \begin{bmatrix} 0 \\ 0 \\ x \end{bmatrix} \begin{cases} y = 3x \\ x = \frac{y}{3} \\ x \to 0 \implies y \to 0 \end{cases} = \lim_{y \to 0} \frac{\sin y}{y} = 3 \lim_{y \to 0} \frac{\sin y}{y} = 3
$$

# **Приклад 3.1.3**

$$
\lim_{x\to 0}\frac{7x}{\sin 7x}
$$

### Розв'язок

так як  $\frac{7x}{\sin 7x} = \left(\frac{\sin 7x}{7x}\right)^{-1}$ та в наслідок неперервності степеневої функції  $\lim_{x\to 0} \frac{7x}{\sin 7x} = \lim_{x\to 0} \left( \frac{\sin 7x}{7x} \right)^{-1} = \left( \lim_{x\to 0} \frac{\sin 7x}{7x} \right)^{-1} = 1$ 

### Приклад 3.1.4

 $\lim_{x\to 0}\frac{\sin 2x}{\sin 7x}$ 

#### Розв'язок

Використовуючи результат попереднього прикладу, отримуємо  $\lim_{x\to 0} \frac{\sin 2x}{\sin 7x} = \lim_{x\to 0} \frac{7x2\sin 2x}{2x7\sin 7x} = \frac{2}{7} \lim_{x\to 0} (\frac{7x}{\sin 7x} \frac{\sin 2x}{2x}) = \frac{2}{7}$ 

# Приклад 3.1.5

 $\lim_{x\to\pi}\frac{\sin 4x}{\sin 3x}$ 

### Розв'язок

Так як  $x \to \pi \Rightarrow x - \pi \to 0$ , покладемо  $y = x - \pi$ тоді  $x = y + \pi$  та  $\lim_{x\to\pi} \frac{\sin 4x}{\sin 3x} = \lim_{y\to 0} \frac{\sin 4(y+\pi)}{\sin 3(y+\pi)} = \lim_{y\to 0} \frac{\sin(4y+4\pi)}{\sin(3y+3\pi)} = \lim_{y\to 0} \frac{\sin 4y}{\sin(3y+\pi)} =$  $\lim_{y\to 0} \frac{\sin 4y}{-\sin 3y} = -\frac{4}{3}$ 

 $\lim_{x \to a} \frac{\sin^2 x - \sin^2 a}{x^2 - a^2}$ Розв'язок

$$
\lim_{x \to a} \frac{\sin^2 x - \sin^2 a \left( \frac{a}{b} \right)}{x^2 - a^2} = \lim_{x \to a} \frac{(\sin x - \sin a)(\sin x + \sin a)}{(x - a)} = \begin{bmatrix} y = x - a \\ x = y + a \\ x \to a \Rightarrow y \to 0 \end{bmatrix} =
$$
\n
$$
\lim_{y \to 0} \frac{\sin(y + a) - \sin a}{y} \lim_{x \to a} \frac{\sin x + \sin a}{x + a} = \frac{\sin a}{a} \lim_{y \to 0} \frac{2 \sin \frac{y}{2} \cos \frac{y + 2a}{2}}{y} =
$$
\n
$$
= \frac{\sin a}{a} \lim_{y \to 0} \frac{\sin \frac{y}{2} \cos \frac{y + 2a}{2}}{\frac{y}{2}} = \frac{\sin a \cos a}{a} = \frac{1}{2a} \sin 2a
$$
\n**IDENTa** 3.1.7

$$
\lim_{x\to 0}\frac{\arcsin x}{x}
$$

# Розв'язок

$$
\lim_{x \to 0} \frac{\arcsin x}{x} = \left[\begin{array}{c} \frac{0}{0} \\ x = \sin y \\ x \to 0 \implies y \to 0 \end{array}\right] = \lim_{y \to 0} \frac{y}{\sin y} = 1
$$

# Приклад 3.1.8

 $\lim_{x\to 0}\frac{2x-\arcsin x}{2x+\arctg x}$ 

$$
\text{Take } \text{sk } \lim_{x \to 0} \frac{\text{arctg} x}{x} = 1 \text{, } \text{To}
$$

$$
\lim_{x \to 0} \frac{2x - \arcsin x}{2x + \arctg x} = \lim_{x \to 0} \frac{x(2 - \frac{\arcsin x}{x})}{x(2 + \frac{\arctg x}{x})} = \frac{1}{3}
$$

**3.2 Використання**  $\lim_{x \to 0} (1 + x)^x$ 1  $(1 + x)^x = e$  **ab**  $\lim_{x \to 0} (1 + \frac{1}{x})^x = e$ *x x*  $\lim_{x\to\infty}(1+\frac{1}{r})^x=$ 1  $\lim_{x \to 0} (1 + \frac{1}{x})^x = e$  для  **розкриття невизначеностей при обчисленні границь**

Обчислити границі:

# **Приклад 3.2.1**

$$
\lim_{x\to\infty} (1-\frac{2}{x})^x
$$

Розв'язок

$$
\lim_{x \to \infty} (1 - \frac{2}{x})^x = \begin{bmatrix} y = -\frac{x}{2} \\ x = -2y \\ x \to \infty \Rightarrow y \to \infty \end{bmatrix} = \lim_{y \to \infty} \left( 1 + \frac{2}{2y} \right)^{-2y} = \left( \lim_{y \to \infty} \left( 1 + \frac{1}{y} \right)^y \right)^{-2} = e^{-2} = \frac{1}{e^2}
$$

Для обчислення границі було використано неперервність степеневої функції та теорему про неперервність складної функції.

# **Приклад 3.2.2**

$$
\lim_{x\to\infty}(1+\frac{a}{bx+c})^{dx+f}
$$

$$
\lim_{x \to \infty} (1 + \frac{a}{bx + c})^{dx + f} = \left[ x = \frac{ay}{b} - c \right] = \lim_{y \to \infty} \left( 1 + \frac{1}{y} \right)^{\frac{ad}{b}y + (f - cd)} =
$$

$$
= \left[ \lim_{y \to \infty} \left( 1 + \frac{1}{y} \right)^y \right]^{\frac{ad}{b}} = \lim_{y \to \infty} \left( 1 + \frac{1}{y} \right)^{f - cd} = e^{\frac{ad}{b}}
$$

Результат останнього прикладу надає провило обчислення аналогічних границь

# **Приклад 3.2.3-3.2.5**

$$
\lim_{x \to \infty} \left( 1 + \frac{3}{5x + 4} \right)^{2x+1} = e^{\frac{6}{5}}
$$

$$
\lim_{x \to \infty} \left( 1 - \frac{1}{7x} \right)^{3x-4} = e^{-21}
$$

$$
\lim_{x \to \infty} \left( 1 - \frac{2}{4x - 1} \right)^{-\frac{x}{2} + 9} = e^{\frac{1}{4}}
$$

# **Приклад 3.2.6**

 $\int_0^{\frac{\alpha}{6}+1}$ 7 5  $\lim (\frac{x+5}{2})^{\frac{2}{6}+}$  $\overline{f}$   $\rightarrow \infty$   $\overline{x}$   $+5\frac{x}{6}$  $\sum_{x\to\infty}$   $\sum_{x\in\mathcal{X}}$ *x*

# Розв'язок

Для розкриття невизначеності  $(\mathbb{1}^{\infty})$  в дужках додамо та віднімемо 1 та використаємо результати попередніх прикладів:

$$
\lim_{x \to \infty} \left(\frac{x+5}{x-7}\right)^{\frac{x}{6}+1} = \lim_{x \to \infty} \left(1 + \frac{x+5}{x-7} - 1\right)^{\frac{x}{6}+1} = \lim_{x \to \infty} \left(1 + \frac{12}{x-7}\right)^{\frac{x}{6}+1} = e^{\frac{12}{6}} = e^2
$$

$$
\lim_{x\to\infty} \left(\frac{4x^2+4x-1}{4x^2+2x+3}\right)^{1-2x}
$$

### Розв'язок

Для обчислення границі в дужках виразу додамо та віднімемо 1 та виконаємо необхідні перетворення:

$$
\lim_{x \to \infty} \left( \frac{4x^2 + 4x - 1}{4x^2 + 2x + 3} \right)^{1 - 2x} = \lim_{x \to \infty} \left( 1 + \frac{4x^2 + 4x - 1}{4x^2 + 2x + 3} - 1 \right)^{1 - 2x} = \lim_{x \to \infty} \left( 1 + \frac{2x - 4}{4x^2 + 2x + 3} \right)^{1 - 2x} = \lim_{x \to \infty} \left( 1 + \frac{2x - 4}{4x^2 + 2x + 3} \right)^{1 - 2x} = e^{\lim_{x \to \infty} \left( \frac{2x - 4}{4x^2 + 2x + 3} \right)} = e^{-1}
$$

Перехід границею в показник можна було зробити, так як показникова функція неперервна.

# **Приклад 3.2.8**

$$
\lim_{x\to+\infty}(\frac{x+6}{3x-1})^x
$$

### Розв'язок

Очевидно в цьому випадку невизначеності не виникає, тому

$$
\lim_{x\to+\infty}\left(\frac{x+6}{3x-1}\right)^x\stackrel{\left(\left(\frac{1}{3}\right)^{+\infty}\right)}{=}0
$$

# **Приклад 3.2.9**

*x*  $\overline{x} \rightarrow +\infty$  *x*  $\frac{x+6}{2}$ 1  $3x + 6$  $\lim_{x\to+\infty}(\frac{e^{ix}}{x}$  $\mathrm{+}$ →+∞

У цьому прикладі, так само як і у попередньому, невизначеності нема. Tomy

 $\lim_{x \to +\infty} (\frac{3x+6}{x-1})^{x} \stackrel{(3^{+x})}{=} +\infty$ 

# Приклад 3.2.10

 $\lim_{x\to 0} (\cos x)^{\frac{1}{\sin x}}$ 

### Розв'язок

$$
\lim_{x\to 0} (\cos x)^{\frac{1}{\sin x}} = \lim_{x\to 0} (1 + (\cos x - 1))^{\frac{1}{\sin x}} = \lim_{x\to 0} (1 + (\cos x - 1))^{\frac{1}{\cos x - 1}} =
$$
  

$$
e^{\lim_{x\to 0} \frac{\cos x - 1}{\sin x}} = e^{\lim_{x\to 0} \frac{-2\sin^2 x}{\sin x}} = e^{\lim_{x\to 0} \frac{-2\sin^2 x}{\sin x}} = e^0 = 1
$$

# Приклад 3.2.11

$$
\lim_{x\to 3}\left(\frac{\sin x}{\sin 3}\right)^{\frac{1}{x-3}}
$$

# Розв'язок

$$
\lim_{x\to 3}\left(\frac{\sin x}{\sin 3}\right)^{\frac{1}{x-3}\left(x^{\circ}\right)} = \lim_{x\to 3}\left(1 + \frac{\sin x}{\sin 3} - 1\right)^{\frac{1}{x-3}} = \lim_{x\to 3}\left(1 + \frac{\sin x - \sin 3}{\sin 3}\right)^{\frac{1}{x-3}} =
$$
\n
$$
\lim_{x\to 3}\left(1 + \frac{\sin x - \sin 3}{\sin 3}\right)^{\frac{\sin x}{\sin x - \sin 3}} = e^{\frac{\sin x}{\sin 3} \cdot \frac{\sin x - \sin 3}{\sin 3} \cdot \frac{1}{\cos x}} = e^{\frac{1}{\sin 3} \cdot \frac{\sin x - \sin 3}{\cos x}} = e^{\frac{1}{\sin 3} \cdot \frac{\sin x}{\cos x}} = e^{\frac{1}{\sin 3} \cdot \frac{\sin x}{\cos x}} = e^{\frac{1}{\sin
$$

Для розв'язку було використане те, що коли  $x \rightarrow 3 \Rightarrow x - 3 \rightarrow 0$ 

# Приклади для самостійного розв'язування:

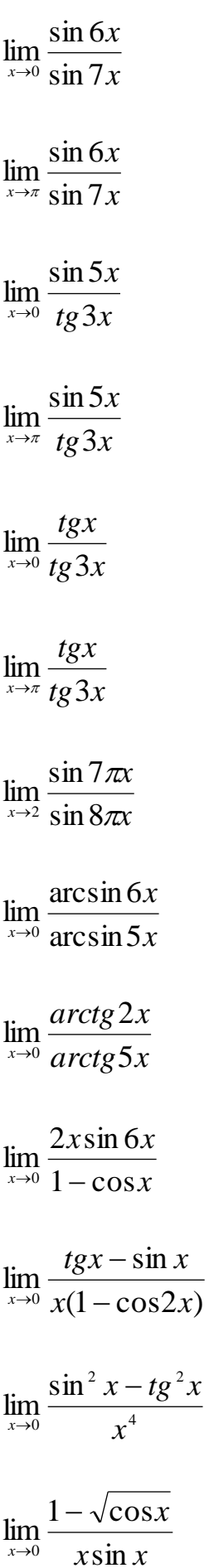

$$
\lim_{x\to0} \frac{1-\cos 2x}{\cos 7x - \cos 3x}
$$
\n
$$
\lim_{x\to0} \frac{\operatorname{arctg 2x}}{\sin(2\pi(x+10))}
$$
\n
$$
\lim_{x\to2} \frac{tg \pi x}{x+2}
$$
\n
$$
\lim_{x\to1} \frac{1-x^2}{\sin \pi x}
$$
\n
$$
\lim_{x\to\pi} \frac{\cos 3x - \cos x}{\log^2 2x}
$$
\n
$$
\lim_{x\to\pi} \frac{x^3 + 1}{\sin(x+)}
$$
\n
$$
\lim_{x\to0} \frac{1-2\cos x}{x\sin(2\pi x)}
$$
\n
$$
\lim_{x\to0} \frac{1-\cos 2x}{x\sin 3x}
$$
\n
$$
\lim_{x\to0} \frac{\sin(x+a)-\sin(x-a)}{a}
$$
\n
$$
\lim_{x\to1} \frac{\sqrt{\cos x}-1}{\sin^2 2x}
$$
\n
$$
\lim_{x\to\frac{\pi}{6}} \frac{2\sin^2 x + \sin x - 1}{\sin^2 2x}
$$
\n
$$
\lim_{x\to\frac{\pi}{6}} \frac{1-\sin^3 x}{2\sin^2 x - 3\sin x + 1}
$$
\n
$$
\lim_{x\to\frac{\pi}{2}} \frac{1-\sin^3 x}{\cos^2 x}
$$

$$
\lim_{x \to \infty} (\frac{x+1}{x-1})^{x}
$$
\n
$$
\lim_{x \to \infty} (\frac{2x+3}{2x+1})^{x+1}
$$
\n
$$
\lim_{x \to \infty} (\frac{x-1}{x+1})^{x^2}
$$
\n
$$
\lim_{x \to \infty} (\frac{6x-7}{6x+4})^{3x+2}
$$
\n
$$
\lim_{x \to \infty} (\frac{x+3}{x+5})^{x+4}
$$
\n
$$
\lim_{x \to \infty} (\frac{x-1}{x+3})^{x+2}
$$
\n
$$
\lim_{x \to \infty} (\frac{x-10}{x+1})^{3x+1}
$$
\n
$$
\lim_{x \to \infty} (\frac{x+3}{x+1})^{x^2}
$$
\n
$$
\lim_{x \to \infty} (\frac{x+4}{x+2})^{x}
$$
\n
$$
\lim_{x \to \infty} (\frac{2x-1}{x+2})^{x+1}
$$
\n
$$
\lim_{x \to \infty} (\frac{x^2-3x+6}{x^2+5x+1})^{\frac{x}{2}}
$$
\n
$$
\lim_{x \to \infty} (\frac{x^2+x+1}{x^2+x-1})^{x^2}
$$
\n
$$
\lim_{x \to \infty} (\frac{x^2+x+1}{x^2+x-1})^{x^2}
$$
\n
$$
\lim_{x \to \infty} 30
$$

$$
\lim_{x \to \infty} (\frac{2x^2 + 21x - 7}{2x^2 + 18x + 9})^{2x+1}
$$
\n
$$
\lim_{x \to \infty} (\frac{3x^2 - 5x}{3x^2 - 5x + 7})^{x+1}
$$
\n
$$
\lim_{x \to \infty} (\frac{x^2 - 6x + 5}{x^2 - 5x + 5})^{3x+2}
$$
\n
$$
\lim_{x \to \infty} (\frac{7x^2 + 18x - 15}{7x^2 + 11x + 15})^{x+2}
$$
\n
$$
\lim_{x \to \infty} (\frac{x^3 + x + 1}{x^3 + 2})^{2x^2}
$$
\n
$$
\lim_{x \to \infty} (\frac{2x^2 + 2x + 3}{2x^2 + 2x + 1})^{3x-7}
$$
\n
$$
\lim_{x \to \infty} (\frac{3x^2 + 6x + 7}{3x^2 + 20x - 1})^{-x+1}
$$
\n
$$
\lim_{x \to \infty} (\frac{3x^2 + 4x - 1}{3x^2 + 2x + 7})^{2x+5}
$$
\n
$$
\lim_{x \to \infty} (\frac{2x^2 + 5x + 7}{2x^2 + 5x + 3})^x
$$
\n
$$
\lim_{x \to \infty} (\frac{5x^2 + 3x - 1}{2x^2 + 5x + 3})^{x^3}
$$
\n
$$
\lim_{x \to \infty} (\frac{2x^2 + 7x - 1}{5x^2 + 3x - 1})^{x^3}
$$
\n
$$
\lim_{x \to \infty} (1 + \cos 3x)^{\frac{1}{\cos x}}
$$
\n31

$$
\lim_{x \to \frac{\pi}{2}} \left( t g \frac{x}{2} \right)^{\frac{1}{x - \frac{\pi}{2}}}
$$
\n
$$
\lim_{x \to \frac{\pi}{2}} \left( \sin x \right)^{6 t g x t g 3 x}
$$
\n
$$
\lim_{x \to 4\pi} \left( \cos x \right)^{\frac{5}{\sin 2 x t g 5 x}}
$$
\n
$$
\lim_{x \to 4\pi} \left( \cos x \right)^{\frac{t g x}{\sin 2 x t g 5 x}}
$$
\n
$$
\lim_{x \to 2\pi} \left( \cos x \right)^{\frac{t g x}{\sin 4 x}}
$$
\n
$$
\lim_{x \to 2\pi} \left( t g \frac{x}{2} \right)^{\frac{1}{\cos \left( \frac{3\pi}{4} - x \right)}}
$$
\n
$$
\lim_{x \to \pi} \left( c t g \frac{x}{4} \right)^{\frac{1}{\cos \left( \frac{3\pi}{4} - x \right)}}
$$
\n
$$
\lim_{x \to 2\pi} \left( c t g \frac{x}{2} \right)^{\frac{t g 2 x}{\cos x}}
$$
\n
$$
\lim_{x \to 3} \left( \frac{6 - x}{3} \right)^{\frac{t g 2 x}{\sin 3 x}}
$$
\n
$$
\lim_{x \to 1} \left( 3 - 2x \right)^{\frac{t g \frac{\pi}{2}}{2}}
$$

$$
\lim_{x\to 3}\left(\frac{9-2x}{3}\right)^{tg\frac{\pi}{6}}
$$

#### **3.3 Використання наслідків з важливих границь для розкриття невизначеностей при обчисленні границь**

### **Приклад 3.3.1**

*x x x*  $\lim_{x\to 0} \frac{\ln(1+5x)}{x}$  $\mathrm{+}$  $\rightarrow$ 

### Розв'язок

"<br>
(3.3.1<br>  $\left[\begin{array}{c} \frac{1}{2} & \frac{1}{2} \\ \frac{1}{2} & \frac{1}{2} \\ \frac{1}{2} & \frac{1}{2} \\ \frac{1}{2} & \frac{1}{2} \\ \frac{1}{2} & \frac{1}{2} \\ \frac{1}{2} & \frac{1}{2} \\ \frac{1}{2} & \frac{1}{2} \\ \frac{1}{2} & \frac{1}{2} \\ \frac{1}{2} & \frac{1}{2} \\ \frac{1}{2} & \frac{1}{2} \\ \frac{1}{2} & \frac{1}{2} \\ \frac{1}{2} & \frac{1}{2} \\ \frac{1}{2}$ Для обчислення границі використаємо  $\lim_{x\to 0} \frac{\ln(1+x)}{x} = 1$  $\,+\,$  $\rightarrow 0$   $\chi$ *x*  $\lim_{x\to 0} \frac{\ln(1+x)}{x} = 1$ :  $=$  $\overline{\phantom{a}}$  $\overline{\phantom{a}}$  $\overline{\phantom{a}}$  $\overline{\phantom{a}}$  $\overline{\phantom{a}}$  $\overline{\phantom{a}}$  $\mathbf{r}$  $\mathbf{r}$  $\mathbf{r}$  $\mathbf{r}$ L  $\mathbf{r}$  $\rightarrow 0 \Rightarrow y \rightarrow$  $=$  $=$  $=$  $+5x)^{(\frac{3}{0})}$  $\left(\frac{0}{0}\right)$ ſ  $\rightarrow$  $0 \Rightarrow y \rightarrow 0$ 5 5  $ln(1 + 5x)$  $\lim_{x \to 0} \frac{\ln(1+5x)}{x} =$ 0  $\mathbf{0}$  $x \rightarrow 0 \Rightarrow y$ *y x*  $y = 5x$ *x x*  $x \rightarrow 0$  *x* | 5 |  $y \rightarrow 0$  *y*  $y \rightarrow 0$  *y y y y y* → *v y y y*  $\lim_{y\to 0} \frac{5\ln(1+y)}{y} = 5\lim_{y\to 0} \frac{\ln(1+y)}{y}$  $=$  5 lim  $\frac{\ln(1 + )}{\ln(1 + )}$  $\, + \,$  $\lim_{y\to 0} \frac{5 \ln(1+y)}{y} = 5 \lim_{y\to 0} \frac{\ln(1+y)}{y} = 5$ 

# **Приклад 3.3.2**

$$
\lim_{x\to 0}\frac{e^{3x}-1}{2x}
$$

### Розв'язок

Для розкриття невизначеності I  $\int$  $\backslash$  $\overline{\phantom{a}}$  $\setminus$ ſ 0  $\binom{0}{0}$ використаємо  $\lim \frac{e^x - 1}{e^x} = 1$ 1  $\lim_{x\to 0}\frac{c-1}{r}=$  $\overline{a}$  $\rightarrow 0$  *x e x*  $\lim_{x\to 0} \frac{c-1}{r} = 1$ :

$$
\lim_{x \to 0} \frac{e^{3x} - 1}{2x} = \left[ \frac{0}{x} \right] \left[ \frac{y = 3x}{3} \right] = \lim_{x \to 0} \frac{3(e^y - 1)}{2y} = \frac{3}{2} \lim_{x \to 0} \frac{(e^y - 1)}{2y} = \frac{3}{2}
$$

*x x*  $x \rightarrow 0$  3  $5^{4x} - 1$ lim 4 0 —<br>—  $\rightarrow$ 

# Розв'язок

Для обчислення границі використаємо  $\lim_{n \to \infty} \frac{a}{n} = \ln a$ *x a x*  $\lim_{x\to 0} \frac{a^x-1}{b} = \ln \frac{a^x}{b}$ Ξ  $\lim_{x \to 0} \frac{a-1}{x} = \ln a$ . Маємо:

$$
\lim_{x \to 0} \frac{5^{4x} - 1}{3x} = \left[ \frac{y}{x} = \frac{y}{4} \right] = \lim_{y \to 0} \frac{5^{y} - 1}{3y} = \frac{4}{3} \lim_{y \to 0} \frac{5^{y} - 1}{y} = \frac{4}{3} \ln 5
$$

# **Приклад 3.3.4**

*x x*  $x \rightarrow 0$  sin 4  $\lim_{x\to 0} \frac{\ln(1+\sin x)}{\sin 4x}$  $\mathrm{+}$  $\rightarrow$ 

# Розв'язок

Використаємо те, що коли  $x \rightarrow 0$ , то  $\sin x \rightarrow 0$  та теорему про границю складної функції:

$$
\lim_{x \to 0} \frac{\ln(1 + \sin x)^{\left(\frac{0}{0}\right)}}{\sin 4x} = \lim_{x \to 0} \frac{\sin x \ln(1 + \sin x)}{\sin x \sin 4x} = \lim_{x \to 0} \left(\frac{\ln(1 + \sin x)}{\sin x} \frac{\sin x}{\sin 4x}\right) = \frac{1}{4}
$$

# **Приклад 3.3.5**

 $\frac{1}{2}$   $(e^{3x}-1)^2$  $\lim_{x\to 0} \frac{1-\cos}{(e^{3x}-1)}$ Ξ  $\chi \rightarrow 0$  ( $e^{3\chi}$ *x*

$$
\lim_{x \to 0} \frac{1 - \cos x}{(e^{3x} - 1)^2} \stackrel{\left(\frac{0}{0}\right)}{=} \lim_{x \to 0} \frac{2 \sin^2 \frac{x}{2}}{(e^{3x} - 1)^2} \frac{9x^2}{9x^2} = \lim_{x \to 0} \frac{9x^2}{(e^{3x} - 1)^2} \frac{2 \sin^2 \frac{x}{2}}{9x^2} = \lim_{x \to 0} \frac{9x^2}{(e^{3x} - 1)^2} \frac{\sin^2 \frac{x}{2}}{9\frac{2}{4}x^2} = \frac{1}{18}
$$

$$
\lim_{x \to 0} \frac{\ln(x^2 + 1)}{1 - \sqrt{x^2 + 1}}
$$

# Розв'язок

Для розкриття невизначеності I  $\int$  $\backslash$  $\overline{\phantom{a}}$  $\setminus$ ſ 0  $\left(\frac{0}{2}\right)$  доповнимо знаменник дробу до різниці квадратів

$$
\lim_{x \to 0} \frac{\ln(x^2 + 1)}{1 - \sqrt{x^2 + 1}} = \lim_{x \to 0} \frac{\ln(x^2 + 1)(1 + \sqrt{x^2 + 1})}{(1 - \sqrt{x^2 + 1})(1 + \sqrt{x^2 + 1})} = \lim_{x \to 0} \frac{\ln(x^2 + 1)(1 + \sqrt{x^2 + 1})}{(1 - x^2 - 1)} =
$$
\n
$$
= \lim_{x \to 0} \frac{\ln(x^2 + 1)(1 + \sqrt{x^2 + 1})}{x^2} = \left[ y = x^2 \right] = \lim_{x \to 0} \frac{\ln(y + 1)(1 + \sqrt{y + 1})}{y} = 2
$$

# **Приклад 3.3.7**

$$
\lim_{x\to 0}\frac{tg(\pi(1+\frac{x}{2}))}{\ln(x+1)}
$$

# Розв'язок

$$
\lim_{x \to 0} \frac{tg(\pi(1+\frac{x}{2}))\binom{0}{0}}{\ln(x+1)} = \lim_{x \to 0} \frac{xtg(\pi + \frac{\pi x}{2})}{x\ln(x+1)} = \lim_{x \to 0} \frac{x}{\ln(x+1)} \frac{tg\pi x}{x} = \pi
$$

# **Приклад 3.3.8**

$$
\lim_{x\to 1}\frac{x^2-1}{\ln x}
$$

Розв'язок

$$
\lim_{x \to 1} \frac{x^2 - 1}{\ln x} = \lim_{x \to 1} \frac{(x - 1)(x + 1)}{\ln(1 + (x - 1))} = \lim_{x \to 1} \frac{x - 1}{\ln(1 + (x - 1))} (x + 1) = 2
$$

# **Приклад 3.3.9**

*x x*  $e^{\pi}-e^{\pi}$  $\lim_{x\to\pi}$  sin 5x – sin 3  $\lim_{x\to\pi}\frac{1}{\sin 5x-1}$ —<br>—  $\rightarrow$ π π

Розв'язок

Для того щоб позбутися невизначеності I  $\int$  $\setminus$  $\mathsf{I}$  $\setminus$ ſ 0  $\begin{bmatrix} 0 \\ 0 \end{bmatrix}$  винесемо в чисельнику *e* за дужки та в знаменнику використаємо формулу різниці синусів: 2 ) sin v 2cos4 1  $\lim_{v\to 0}$  ( )  $\sin(\pi + y) 2\cos(4y + 4\pi)$ 1 lim( 0 )  $\sin x$  2cos4  $(x - \pi)$  $(x - \pi)$  $(1 - e^{x - \pi})$ lim(  $2\sin x \cos 4$  $\lim \frac{e^{\pi}(1 - e^{x-\pi})}{e^{\pi}}$  $\sin 5x - \sin 3$ lim 0 0 0  $e^{\pi}$   $e^{\pi}$ π  $\pi \setminus \Lambda$   $\longrightarrow$   $\pi$ π  $\pi$   $\chi$   $\rightarrow$   $\pi$ π π π  $\pi$  + y)  $2\cos(4y + 4\pi)$ π π π π  $\pi$ ) sin x 2 cos 4 x *e y e y y e y y y e*  $x \rightarrow \pi \Rightarrow y$ *<sup>x</sup> y*  $y = x - \pi$ *e x x x e x x e e x x*  $e^{\pi} - e^{\pi}$  (0),  $e^{\pi}(1 - e^{\pi - \pi})$  (1 -  $e^{\pi}$ *y x x x x x*  $=$   $=-\lim_{y\to 0}(\frac{1}{y})$  $\frac{1}{(1+v)}\frac{1}{2\cos(4v+4\pi)}$  $=\lim_{t \to \infty}$ l  $\rfloor$ ⅂  $\overline{\phantom{a}}$  $\mathbf{r}$  $\mathbf{r}$ L  $\lceil$  $\rightarrow \pi \Rightarrow v \rightarrow$  $= v +$  $=$   $x = x = y + \pi$   $= \pi$ Ξ Ξ Ξ  $=\lim (\frac{1}{1})$  $\frac{-e}{-\sin 3x} = \lim_{x \to \pi} \frac{e^{x}}{2 \sin x}$ Ξ  $\rightarrow$  $\rightarrow$ J  $\left(\begin{matrix} 0 \\ 0 \end{matrix}\right)$ ſ  $\rightarrow$ 

### **Приклад 3.3.10**

*y*

*y*

*y*

*x*  $x^{-} - x$  $x \rightarrow 1$  ln  $1 - 1$ lim 2 1  $-x+1 \rightarrow$ 

Розв'язок

*y*

Для общелення границі доповнимо чисельник до різниці квадратів та  
\nвикористаемо границю 
$$
\lim_{y\to 0} \frac{\ln(1+y)}{y} = 1
$$
, де  $y = x - 1$   
\n
$$
\lim_{x\to 1} \frac{\sqrt{x^2 - x + 1} - 1}{\ln x} = \lim_{x\to 1} \frac{(\sqrt{x^2 - x + 1} - 1)(\sqrt{x^2 - x + 1} + 1)}{\ln x(\sqrt{x^2 - x + 1} + 1)} =
$$
\n
$$
= \lim_{x\to 1} \frac{x^2 - x + 1 - 1}{\ln x(\sqrt{x^2 - x + 1} + 1)} = \lim_{x\to 1} \frac{x(x - 1)}{(\sqrt{x^2 - x + 1} + 1)\ln(1 + (x - 1))} =
$$
\n
$$
= \lim_{x\to 1} \frac{x - 1}{\ln(1 + (x - 1))} \frac{x}{\sqrt{x^2 - x + 1} + 1} = \frac{1}{2}
$$

$$
\lim_{x \to \frac{\pi}{2}} \frac{\ln 2x - \ln \pi}{\sin \frac{5x}{2} \cos x}
$$

Розв'язок

Невизначеність  $\begin{pmatrix} 0 \\ 0 \end{pmatrix}$  розкриємо за допомогою заміни  $y = x - \frac{\pi}{2}$  та границь.  $\lim_{y\to 0} \frac{\ln(1+y)}{y} = 1$   $\lim_{y\to 0} \frac{\sin y}{y} = 1$ .  $\lim_{x \to \frac{\pi}{2}} \frac{\ln 2x - \ln \pi}{\sin \frac{5x}{2} \cos x} = \lim_{x \to \frac{\pi}{2}} \frac{\ln \frac{2x}{\pi}}{\sin \frac{5x}{2} \cos x} = \lim_{x \to \frac{\pi}{2}} \frac{\ln(1 + (\frac{2x}{\pi} - 1))}{\sin \frac{5x}{2} \cos x} = \left| \frac{y = x - \frac{\pi}{2}}{x = y + \frac{\pi}{2}} \right| = \frac{\ln 2x - \ln \pi}{\ln 2x}$  $\lim_{y\to 0} \frac{\ln(1+\frac{2y}{\pi})}{5y+\frac{5\pi}{2}} = \lim_{y\to 0} \frac{\ln(1+\frac{2y}{\pi})}{\sin(\frac{5y}{2}+\frac{\pi}{4})\sin y} = \lim_{y\to 0} \frac{\frac{2y}{\pi}\ln(1+\frac{2y}{\pi})}{\frac{2y}{\pi}\sin(\frac{5y}{2}+\frac{\pi}{4})\sin y} = \lim_{y\to 0} \frac{5y+\frac{5\pi}{2}}{2}$  $= \lim_{y \to 0} \left( \frac{\ln(1 + \frac{2y}{\pi})}{\frac{2y}{\pi}} \frac{\frac{2y}{\pi}}{\sin y} \frac{1}{\sin(\frac{5y}{2} + \frac{\pi}{4})} \right) = \frac{2\sqrt{2}}{\pi}$ 

$$
\lim_{x \to \frac{\pi}{2}} \frac{2^{\cos^2 x} - 1}{\ln \sin x}
$$

### Розв'язок

Для розкриття невизначеності I J  $\backslash$  $\mathsf{I}$  $\setminus$  $\bigg($ 0  $\left\lceil \frac{0}{2} \right\rceil$  після перетворень використаємо. *a y a y*  $\lim_{y\to 0} \frac{a^y-1}{y} = \ln \frac{a^y-1}{y}$  $\overline{a}$  $\lim_{x\to 0} \frac{a}{y} = \ln a$ , де  $a = 2$  та  $y = \cos^2 x$ 

$$
\lim_{x \to \frac{\pi}{2}} \frac{2^{\cos^2 x} - 1}{\ln \sin x} = \lim_{x \to \frac{\pi}{2}} \frac{2^{\cos^2 x} - 1}{\ln(1 + (\sin x - 1))} = \lim_{x \to \frac{\pi}{2}} \frac{\cos^2 x (\sin x - 1)(2^{\cos^2 x} - 1)}{\cos^2 x (\sin x - 1)\ln(1 + (\sin x - 1))} =
$$
\n
$$
= \lim_{x \to \frac{\pi}{2}} (\frac{2^{\cos^2 x} - 1}{\cos^2 x} \frac{\sin x - 1}{\ln(1 + (\sin x - 1))} \frac{1 - \sin^2 x}{\sin x - 1}) =
$$
\n
$$
= -\lim_{x \to \frac{\pi}{2}} (\frac{2^{\cos^2 x} - 1}{\cos^2 x} \frac{\sin x - 1}{\ln(1 + (\sin x - 1))} (1 + \sin x)) = -2\ln 2
$$

# **Приклад 3.3.13**

$$
\lim_{x\to\frac{\pi}{2}}\frac{e^{t g 2x}-e^{-s ix 2x}}{\sin x - 1}
$$

# Розв'язок

Для обчислення границі скористаємося границею  $\lim_{n \to \infty}$  = 1 1  $\lim_{x\to 0} \frac{1}{x} =$ Ξ  $\rightarrow 0$   $\chi$ *e x*  $\lim_{x\to 0} \frac{x}{x} = 1$ :

$$
\lim_{x \to \frac{\pi}{2}} \frac{e^{t g 2x} - e^{-s i x 2x} \binom{0}{0}}{\sin x - 1} = \lim_{x \to \frac{\pi}{2}} \frac{e^{-\sin 2x} (e^{t g 2x + \sin 2x} - 1)}{\sin x - 1} = \left[ x = y + \frac{\pi}{2} \right]
$$
\n
$$
\lim_{x \to \frac{\pi}{2}} \frac{e^{-\sin(2y + \pi)} (e^{t g (2y + \pi)} - 1)}{\sin (y + \frac{\pi}{2})} = \lim_{y \to 0} \frac{e^{\sin 2y} (e^{t g 2y} - 1)}{\cos y} = \lim_{y \to 0} \frac{e^{\sin 2y} (e^{t g 2y} - 1) t g 2y}{\cos y t g 2y} = \lim_{y \to 0} \frac{e^{t g 2y} - 1}{t g 2y} \frac{e^{\sin 2y} t g 2y}{\cos y} = 0
$$

$$
\lim_{x\to\frac{1}{2}}\frac{\ln(4x-1)}{\sqrt{1-\cos\pi x}-1}
$$

### Розв'язок

Для розкриття невизначеності  $\left(\frac{0}{0}\right)$  використаємо границю  $\lim_{x\to 0} \frac{\ln(1+x)}{x} = 1$ :  $\lim_{x \to \frac{1}{2}} \frac{\ln(4x-1)}{\sqrt{1-\cos \pi x} - 1} = \begin{vmatrix} y = x - \frac{1}{2} \\ x = y + \frac{1}{2} \\ x \to \frac{1}{2} \Rightarrow y \to 0 \end{vmatrix} = \lim_{y \to 0} \frac{\ln(4y+1)}{\sqrt{1-\cos(\pi y + \frac{\pi}{2})} - 1} = \lim_{y \to 0} \frac{\ln(4y+1)}{\sqrt{1+\sin \pi y} - 1} =$  $= \lim_{y\to 0} \frac{\ln(4y+1)(\sqrt{1+\sin \pi y}+1)}{(\sqrt{1+\sin \pi y}-1)(\sqrt{1+\sin \pi y}+1)} = \lim_{y\to 0} \frac{\ln(4y+1)(\sqrt{1+\sin \pi y}+1)}{\sin \pi y} =$  $\lim_{y\to 0} \frac{4\pi y \ln(4y+1)(\sqrt{1+\sin \pi y}+1)}{4\pi y \sin \pi y} = \lim_{y\to 0} \frac{\pi y}{\sin \pi y} \frac{\ln(4y+1)}{4y} \frac{4(\sqrt{1+\sin \pi y}+1)}{\pi} = \frac{2}{\pi}$ 

### Приклад 3.3.15

$$
\lim_{x \to -2} \frac{\arcsin \frac{x+2}{2}}{3^{\sqrt{2+x+x^2}} - 9}
$$

# Розв'язок

Для обчислення границі після відповідних перетворень використаємо границю  $\lim_{n \to \infty} \frac{a}{n} = \ln a$ *x*  $a^x$  $\lim_{x\to 0} \frac{a^x - 1}{b^x} = \ln \frac{a^x - 1}{b^x}$ Ξ  $\lim_{x\to 0} \frac{a-1}{x} = \ln a$ :

$$
\lim_{x \to 2} \frac{\arcsin \frac{x+2}{2} \left(\frac{0}{0}\right) y = x+2}{3^{\sqrt{2+x+x^2}} - 9} = \left[\frac{x-y-2}{x-y-2} \right] = \lim_{y \to 0} \frac{\arcsin \frac{y}{2}}{3^{\sqrt{y+y^2-4y^2+4}} - 9} = \lim_{y \to 0} \frac{\arcsin \frac{y}{2}}{3^{\sqrt{y^2-3y^2+4}} - 1} =
$$
\n
$$
= \lim_{y \to 0} \frac{\frac{y}{2} (\sqrt{y^2 - 3y + 4} - 2) \arcsin \frac{y}{2}}{\frac{y}{2} (3^{\sqrt{y^2-3y^2+4}} - 1)(\sqrt{y^2 - 3y + 4} - 2)} =
$$
\n
$$
= \lim_{y \to 0} \frac{(\sqrt{y^2 - 3y + 4} - 2) \arcsin \frac{y}{2}}{(3^{\sqrt{y^2-3y^2+4}} - 1)} = \frac{\frac{y}{2}}{\frac{y}{2}} = \frac{\frac{y}{2}}{(\sqrt{y^2 - 3y + 4} - 2)} =
$$
\n
$$
= \lim_{y \to 0} \frac{(\sqrt{y^2 - 3y + 4} - 2) \arcsin \frac{y}{2}}{(3^{\sqrt{y^2-3y^2+4}} - 1)} = \frac{\frac{y}{2} (\sqrt{y^2 - 3y + 4} + 2)}{\frac{y}{2} (\sqrt{y^2 - 3y + 4} - 2)(\sqrt{y^2 - 3y + 4} + 2)} =
$$
\n
$$
= \lim_{y \to 0} \frac{1}{3^{\sqrt{y^2-3y^2+4}} - 1} = \frac{\arcsin \frac{y}{2} (\frac{y}{2} (\sqrt{y^2 - 3y + 4} + 2))}{y (y - 3)} = -\frac{4}{3 \ln 3}
$$

# **Приклад 3.3.16**

*x x x* ln cos4 ln cos2  $\lim_{x\to\pi}$ 

Для розкриття невизначеності  $\left(\begin{matrix} 0\\ 0 \end{matrix}\right)$  спочатку зробимо заміну змінної, поклавши  $y = x - \pi$ , потім виконаємо перетворення за допомогою формул тригонометрії та використаємо границі  $\lim_{y\to 0} \frac{\ln(1+y)}{y} = 1$  i  $\lim_{y\to 0} \frac{\sin ay}{\sin by} = \frac{a}{b}$ 

$$
\lim_{x \to \pi} \frac{\ln \cos 2x}{\ln \cos 4x} = \frac{\sin 2x}{\ln x} = \frac{\pi}{x} = \pi
$$
\n
$$
\lim_{x \to \pi} \frac{\ln \cos(2y + 2\pi)}{\ln \cos(4y + 4\pi)} = \lim_{y \to 0} \frac{\ln \cos 2y}{\ln \cos 4y} =
$$
\n
$$
= \lim_{y \to 0} \frac{\ln(1 + (\cos 2y - 1))}{\ln(1 + (\cos 4y - 1))} = \lim_{y \to 0} \frac{\ln(1 + (\cos 2y - 1))}{\ln(1 + (\cos 4y - 1))} \cdot \frac{(\cos 4y - 1)(\cos 2y - 1)}{(\cos 4y - 1)(\cos 2y - 1)} =
$$
\n
$$
\lim_{y \to 0} (\frac{\cos 2y - 1}{\ln(1 + (\cos 2y - 1))} \frac{1 - \cos 2y}{1 - \cos 4y}) = \lim_{y \to 0} (\frac{\cos 2y - 1}{\ln(1 + (\cos 4y - 1))} \frac{2\sin^2 y}{2\sin^2 2y}) = \frac{1}{4}
$$
\n
$$
\cos 4y - 1
$$

# Приклад 3.3.17

$$
\lim_{x \to 0} \frac{7^{2x} - 5^{3x}}{2x - arctg 3x}
$$

#### Розв'язок

Для обчислення границі в чисельнику дробу додамо та віднімемо 1, виконаємо перетворення виразу і використаємо границі  $\lim_{x\to 0} \frac{a^x - 1}{x} = \ln a$ 

$$
\operatorname{ra} \lim_{x \to 0} \frac{\text{arctg} x}{x} = 1:
$$

$$
\lim_{x \to 0} \frac{7^{2x} - 5^{3x}}{2x - \arctg 3x} = \lim_{x \to 0} \frac{7^{2x} - 5^{3x}}{2x(1 - \frac{\arctg 3x}{2x})} = \lim_{x \to 0} \frac{7^{2x} - 1 + 1 - 5^{3x}}{2x(1 - \frac{\arctg 3x}{2x})} =
$$
\n
$$
\lim_{x \to 0} (\frac{7^{2x} - 1}{2x(1 - \frac{\arctg 3x}{2x})} - \frac{5^{3x} - 1}{2x(1 - \frac{\arctg 3x}{2x})}) = \frac{1}{1 - \frac{3}{2}} \ln 7 - \frac{3}{2} \frac{1}{1 - \frac{3}{2}} \ln 5 =
$$
\n
$$
= -2 \ln 7 + 3 \ln 5 = 3 \ln 5 - 2 \ln 7 = \ln \frac{125}{49}
$$

 $\lim_{x\to 0} \frac{e^{3x} - e^{-2x}}{2\arcsin x - \sin x}$ 

# Розв'язок

Обчислимо дану границю за допомогою перетворень та границь

$$
\lim_{x \to 0} \frac{e^x - 1}{x} = 1, \lim_{x \to 0} \frac{x}{\sin x} = 1, \lim_{x \to 0} \frac{\arcsin x}{\sin x} = 1:
$$

$$
\lim_{x \to 0} \frac{e^{3x} - e^{-2x}}{2\arcsin x - \sin x} = \lim_{x \to 0} \frac{e^{-2x}(e^{5x} - 1)}{\sin x(\frac{2\arcsin x}{\sin x} - 1)} = \lim_{x \to 0} \frac{(e^{5x} - 1)}{5x} = \frac{5x}{\sin x} \frac{e^{-2x}}{2\arcsin x} - 1) = 5
$$

# Приклад 3.3.19

 $\lim_{x\to 0} \frac{e^x + e^{-x} - 2}{\sin^2 x}$ 

# Розв'язок

Розв'язок цього прикладу аналогічний розв'язку попереднього прикладу

$$
\lim_{x \to 0} \frac{e^x + e^{-x} - 2^{\left(\frac{0}{0}\right)}}{\sin^2 x} = \lim_{x \to 0} \frac{e^{-x}(e^{2x} - 1)}{\sin^2 x} = \lim_{x \to 0} \left(\frac{e^{2x} - 1}{2x}\right) \frac{x}{\sin x} \frac{2e^{-x}}{\sin x} = \infty
$$
  

*tgx*  $x - \cos x$  $\lim_{x\to -}$  ln  $\lim \frac{\sin x - \cos x}{\sin x}$ 4 Ξ  $\rightarrow \frac{\pi}{ }$ 

#### Розв'язок

Невизначеність I J )  $\mathsf{I}$  $\setminus$ ſ 0  $\binom{0}{5}$ розкриємо за допомогою границі  $\lim_{t\to 0} \frac{y}{\sqrt{1-x^2}} = 1$  $ln(1 + y)$  $\lim_{y\to 0} \frac{y}{\ln(1+y)} =$ *y*  $\lim_{y\to 0} \frac{y}{\ln(1+y)} = 1$ , яку застосуємо після перетворень функції:

$$
\lim_{x \to \frac{\pi}{4}} \frac{\sin x - \cos x}{\ln t g x} = \lim_{x \to \frac{\pi}{4}} \frac{\sin x - \cos x}{\ln(1 + (t g x - 1))} = \lim_{x \to \frac{\pi}{4}} \frac{\sin x - \cos x}{\ln(1 + (t g x - 1))} \frac{t g x - 1}{t g x - 1} =
$$
\n
$$
= \lim_{x \to \frac{\pi}{4}} (\frac{t g x - 1}{\ln(1 + (t g x - 1))} - \frac{\sin x - \cos x}{t g x - 1}) = \lim_{x \to \frac{\pi}{4}} (\frac{t g x - 1}{\ln(1 + (t g x - 1))} - \frac{\sin x}{\cos x} - 1)
$$
\n
$$
= \lim_{x \to \frac{\pi}{4}} (\frac{t g x - 1}{\ln(1 + (t g x - 1))} \cos x) = \cos \frac{\pi}{4} = \frac{\sqrt{2}}{2}
$$

### **Приклад 3.3.21**

*x*  $\lim_{x\to o} (1 + \sin^2 3x)^{\ln \cos 3}$ 1  $\lim_{x\to 0} (1 + \sin^2 3x)$ 

### Розв'язок

Для розкриття невизначеності  $(\mathbb{1}^{\infty})$  перетворимо дану функцію так, щоб можна було застосувати границю  $\lim_{x \to a} (1 + x)^x = e$  $\lim_{x\to 0} (1+x)^{x} =$ 1  $\lim_{x\to 0} (1+x)^x = e$  після чого використаємо границі  $\lim_{t \to 0} \frac{f}{1 + f(t)} = 1$  $ln(1 + y)$  $\lim_{y\to 0} \frac{y}{\ln(1+y)} =$ *y*  $\lim_{y\to 0} \frac{y}{\ln(1+y)} = 1$  Ta *b a by ay y*  $\lim_{z \to 0} \frac{z}{\sin by} =$  $\lim_{y\to 0} \frac{\sin}{\sin}$ 

$$
\lim_{x \to o} (1 + \sin^2 3x)^{\frac{1}{\ln \cos x}} = \lim_{x \to o} (1 + \sin^2 3x)^{\frac{1}{\sin^2 3x} \frac{\sin^2 3x}{\ln \cos x}} = e^{\lim_{x \to o} \frac{\sin^2 3x}{\ln (1 + (\cos x - 1))}} =
$$
  
=  $e^{\lim_{x \to 0} (\frac{(\cos x - 1)}{\ln (1 + (\cos x - 1))} \cdot \frac{\sin^2 3x}{(\cos x - 1)})} = e$ 

### **Приклад 3.3.22**

$$
\lim_{x \to 0} (1 - \sin^2 \frac{x}{2})^{\frac{1}{\ln(1 + t g^2 3x)}}
$$

# Розв'язок

Розв'язок цього прикладу аналогічний розв'язку попереднього прикладу

44 ln(1 3 ) 3 6 3 ln(1 3 ) 2 2 0 *e e t g <sup>x</sup> t g <sup>x</sup> x* <sup>1</sup> ) 2 sin 3 lim( 3 ln(1 3 ) 3 2 sin ln(1 3 ) lim 2 sin 2 sin 1 2 1 ln(1 3 ) 1 2 2 2 2 2 2 2 2 2 2 ) 2 ) lim(1 sin 2 lim(1 sin *e x x x t g <sup>x</sup> t g <sup>x</sup> t g <sup>x</sup> t g <sup>x</sup> x t g <sup>x</sup> x x x o t g <sup>x</sup> x o x* 

# **Приклад 3.3.23**

$$
\lim_{x\to 0} \left(\frac{\sin 2x}{x}\right)^{1+x}
$$

# Розв'язок

Очевидно що  $\lim_{x \to 0} \frac{\sin 2x}{x} = 2$ sin 2  $\lim_{x\to 0} \frac{\sin 2x}{x} =$ *x*  $\lim_{x\to 0} \frac{\sin 2x}{x} = 2$  тому в цьому прикладі невизначеності немає і за теоремою про границю складної функції маємо

$$
\lim_{x\to 0}\left(\frac{\sin 2x}{x}\right)^{1+x}\stackrel{(2)}{=}2
$$

# **Приклад 3.3.24**

$$
\lim_{x\to 0}\left(\frac{e^{3x}-1}{x}\right)^{\cos^2\left(\frac{\pi}{4}+x\right)}
$$

Розв'язок цього прикладу аналогічний розв'язку попереднього прикладу. Так

$$
\lim_{x \to 0} \frac{e^{3x} - 1}{x} = 3, \text{ to}
$$
\n
$$
\lim_{x \to 0} \left( \frac{e^{3x} - 1}{x} \right)^{\cos^2\left(\frac{\pi}{4} + x\right) \left(\frac{\cos^2\pi}{3}\right)} = 3^{\frac{\sqrt{2}}{2}} = \sqrt{3^{\sqrt{2}}}
$$

# **Приклад 3.3.25**

$$
\lim_{x \to 0} \left( \frac{x^2 + 4}{x + 2} \right)^{x^2 + 3}
$$

# Розв'язок

У даному прикладі невизначеності немає, тому

$$
\lim_{x \to 0} \left( \frac{x^2 + 4}{x + 2} \right)^{x^2 + 3} \stackrel{(2^3)}{=} 8
$$

# **Приклад 3.3.26**

$$
\lim_{x\to 0}\left(\frac{\ln(1+x)}{6x}\right)^{\frac{x}{x+2}}
$$

# Розв'язок

Розв'язок цього прикладу аналогічний розв'язку попереднього прикладу

$$
\lim_{x\to 0}\left(\frac{\ln(1+x)}{6x}\right)^{\frac{x}{x+2}\left(\frac{1}{6},0\right)}=1
$$

# **Приклад 3.3.27**

 $ln(2-x)$  $\frac{\sin \frac{\pi}{2}}{2}$  $\lim_{x\to 1} (2-x)^{\ln(2-x)}$ *x*  $\lim_{x\to 1}$   $(2-x)^{m(2-x)}$  $\prod_{r\to 1}$  (  $\angle$   $$ π

# Розв'язок

Для розкриття невизначеності  $(\mathbb{1}^{\infty})$  перетворимо дану функцію так, щоб можна було застосувати границю  $\lim_{x \to a} (1 + x)^x = e$  $\lim_{x\to 0} (1+x)^{x} =$ 1  $\lim_{x\to 0} (1+x)^x = e$  після чого використаємо 11 *y*

границю 
$$
\lim_{y\to 0} \frac{y}{\ln(1+y)} = 1
$$
:  
\n
$$
\lim_{x\to 1} (2-x)^{\frac{\sin\frac{\pi x}{2}}{\ln(2-x)}} = \lim_{x\to 1} (1+(1-x))^{\frac{\sin\frac{\pi x}{2}}{\ln(1+(1-x))}} = \lim_{x\to 1} (1+(1-x))^{\frac{(1-x)}{(1-x)\ln(1+(1-x))}} =
$$
\n+  $e^{\lim_{x\to 1\ln(1+(1-x))} \sin\frac{\pi x}{2}} = e^{\sin\frac{\pi}{2}} = e$ 

# **Приклад 3.3.28**

$$
\lim_{x \to 1} \left( \frac{x+1}{2x} \right)^{\frac{\ln(x+2)}{\ln(2-x)}}
$$

### Розв'язок

Розв'язок цього прикладу аналогічний розв'язку попереднього прикладу

$$
\lim_{x\to 1}\left(\frac{x+1}{2x}\right)^{\frac{\ln(x+2)}{\ln(2-x)}\binom{x}{x}} = \lim_{x\to 1}\left(1+\frac{x+1}{2x}-1\right)^{\frac{\ln(x+2)}{\ln(2-x)}} = \lim_{x\to 1}\left(1+\frac{1-x}{2x}\right)^{\frac{\ln(x+2)1-x}{\ln(2-x)}\frac{2x}{2x}} =
$$
\n
$$
= e^{\lim_{x\to 1}\frac{(1-x)\ln(x+2)}{2x\ln(2-x)}} = e^{\lim_{x\to 1}\frac{(1-x)\ln((x+2))}{2x\ln(1+(1-x))}} = e^{\lim_{x\to 1}\frac{\ln((x+2))}{\ln(1+(1-x))}\frac{2x}{2x}} = e^{\frac{\ln 3}{2}} = \sqrt{3}
$$

# **Приклад 3.3.29**

$$
\lim_{x\to 1}\left(\frac{1}{x}\right)^{\frac{\ln(x+1)}{\ln(2-x)}}
$$

$$
\lim_{x\to 1}\left(\frac{1}{x}\right)^{\frac{\ln(x+1)}{\ln(2-x)}\binom{x}{1}}=\lim_{x\to 1}\left(1+\frac{1-x}{x}\right)^{\frac{\ln(x+1)}{\ln(2-x)}}=e^{\lim_{x\to 1}\frac{(1-x)\ln(x+1)}{x\ln(1+(1-x))}}=e^{\lim_{x\to 1}\frac{(1-x)-\ln(x+1)}{\ln(1+(1-x))}\frac{x}{x}}=e^{\ln 2}=2
$$

$$
\lim_{x \to e} \left( \frac{\ln x - 1}{x - e} \right)^{\sin \frac{\pi}{2e}x}
$$

# Розв'язок

Розв'язок цього прикладу аналогічний розв'язку двох попередніх прикладів:

$$
\lim_{x \to e} \left( \frac{\ln x - 1}{x - e} \right)^{\sin \frac{\pi}{2e} x} \left( \frac{0}{0} \right)^{\frac{1}{2}x} = x - e
$$
\n
$$
\left[ x - e \right] = \lim_{x \to e} \left( \frac{\ln(e + y)}{y} \right)^{\sin \frac{\pi(y + e)}{2e}} =
$$
\n
$$
= \lim_{y \to 0} \left( \frac{\ln(e(1 + \frac{y}{e}))}{e} \right)^{\sin \frac{\pi(y + e)}{2e}} = \lim_{y \to 0} \left( \frac{1 + \ln(1 + \frac{y}{e})}{e} \right)^{\sin \frac{\pi(y + e)}{2e}} =
$$
\n
$$
= \lim_{y \to 0} \left( \frac{1}{e} \frac{\ln(1 + \frac{y}{e})}{e} \right)^{\sin \frac{\pi(y + e)}{2e}} = \infty
$$

# 3.4 Приклади для самостійного розв'язування:

$$
\lim_{x \to 1} \frac{x^2 - 1}{\ln x}
$$
\n
$$
\lim_{x \to 1} \frac{\sqrt{x^2 - x + 1} - 1}{\ln x}
$$
\n
$$
\lim_{x \to 2} \frac{\ln(5 - 2x)}{\sqrt{10 - 3x} - 2}
$$

$$
\lim_{x \to \frac{\pi}{4}} \frac{\ln tgx}{\cos 2x}
$$
\n
$$
\lim_{x \to \frac{\pi}{4}} \frac{tgx - tg}{\cos 2x}
$$
\n
$$
\lim_{x \to \frac{\pi}{6}} \frac{tgx - tg}{(\sinh(x - 1))}
$$
\n
$$
\lim_{x \to \frac{\pi}{6}} \frac{\ln \sin 3x}{(\cos x - \pi)^2}
$$
\n
$$
\lim_{x \to 3} \frac{2^{\sin x} - 1}{\ln(x^3 - 6x - 8)}
$$
\n
$$
\lim_{x \to 2} \frac{tg \ln(3x - 5)}{e^{x+3} - e^{x^2+4}}
$$
\n
$$
\lim_{x \to 2} \frac{1 - \cos x}{e^{x+3} - e^{x^2}} = \frac{e^{\sin^2 3x}}{\ln x}
$$
\n
$$
\lim_{x \to 0} \frac{e^{\sin 2x} - e^{t g 2x}}{\ln x}
$$
\n
$$
\lim_{x \to 0} \frac{e^{2x} - 5^{3x}}{\ln x}
$$
\n
$$
\lim_{x \to 0} \frac{e^{2x} - e^{3x}}{\ln x}
$$
\n
$$
\lim_{x \to 0} \frac{e^{\sin 2x} - e^{\sin x}}{\ln x}
$$
\n
$$
\lim_{x \to 0} \frac{e^{\sin 2x} - e^{\sin x}}{\ln x}
$$
\n
$$
\lim_{x \to 0} \frac{1 - \sqrt{\cos x}}{1 - \cos \sqrt{x}}
$$

$$
\lim_{x\to10} \frac{\lg x - 1}{\sqrt{x - 9} - 1}
$$
\n
$$
\lim_{x\to0} \left(5 - \frac{4}{\cos x}\right)^{\frac{1}{\sin^2 3x}}
$$
\n
$$
\lim_{x\to0} \left(2 - e^{\arcsin^2 \sqrt{x}}\right)^{\frac{3}{x}}
$$
\n
$$
\lim_{x\to0} \left(\frac{2 + x}{3 - x}\right)^{x}
$$
\n
$$
\lim_{x\to0} \left(\frac{2 + x}{3 - x}\right)^{x}
$$
\n
$$
\lim_{x\to0} \left(\frac{2 + x}{4 + x}\right)^{x}
$$
\n
$$
\lim_{x\to0} \left(\frac{tg}{x}\right)^{x+2}
$$
\n
$$
\lim_{x\to0} \left(\frac{tg}{x}\right)^{x+2}
$$
\n
$$
\lim_{x\to0} \left(\frac{6 - x}{3}\right)^{tg^{2x}}
$$

$$
\lim_{x \to 3} \left( \frac{9 - 2x}{3} \right)^{18 \frac{\pi x}{6}}
$$
\n
$$
\lim_{x \to 2} \left( \frac{\cos x}{\cos 2} \right)^{\frac{1}{x-2}}
$$
\n
$$
\lim_{x \to \frac{\pi}{2}} (1 + \cos 3x)^{\frac{1}{\cos x}}
$$
\n
$$
\lim_{x \to 2} (2e^{x-2} - 1)^{\frac{3x+2}{x-2}}
$$
\n
$$
\lim_{x \to 4\pi} (\cos x)^{\frac{51}{18 \sin 2x}}
$$
\n
$$
\lim_{x \to \frac{\pi}{2}} (\sin x)^{\frac{618 \pi x}{6 \sin 3x}}
$$

# **Список літератури**

1. Зорич В. А. Математический анализ. Ч. 1. – М.: Наука, 1981 – 543 с.

2. Рудин У. Основы математического анализа. – М.: Мир, 1966 – 319 с.

3. Фихтенгольц Г. М. Курс дифференциального и интегрального исчисления. – Т. 1. – М.: Наука, 1966 – 607 с.

4. Кудрявцев Л. Д., Кутасов А. Д., Чехлов В. И., Шабунин М. И. Сборник задач по математическому анализу. – М.: Наука, 1984 – 592 с.

5. Запорожец Г. И. Руководство к решению задач по математическому анализу. – М.: Высшая школа, 1966 – 460 с.

6. Берман Г. Н. Сборник задач по курсу математического анализа. – М.: Наука, 1984 – 416 с.

7. Демидович Б. П. Сборник задач и упражнений по математическому анализу. – 9-е вид. – М.: Наука, 1977 – 527 с.

8. Гунтер Н. М., Кузьмин Р. О. Сборник задач по высшей математике. – М. : Гостехиздат, 1949 – 224 с.

# **Зміст**

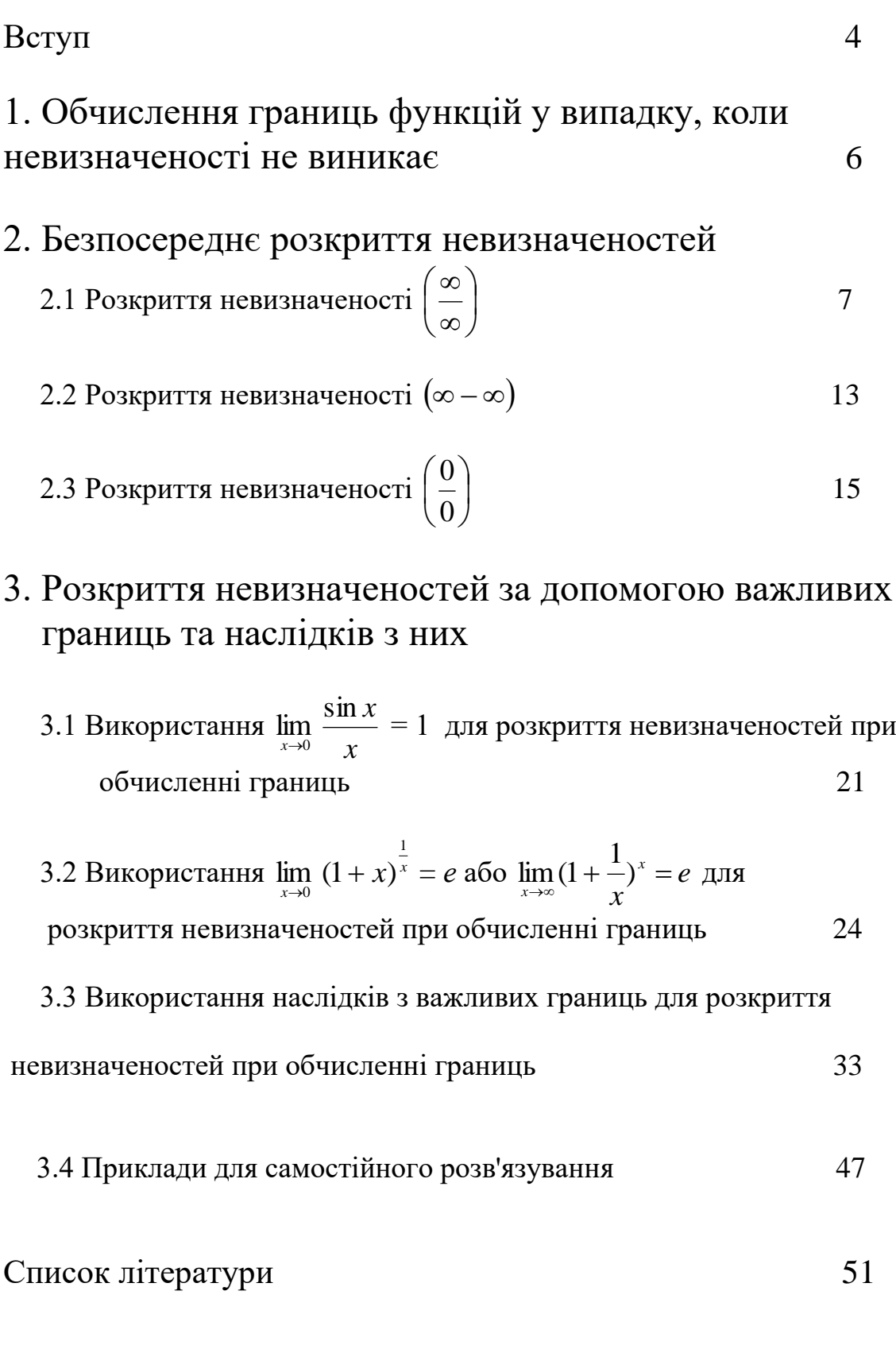